МИНИСТЕРСТВО ОБРАЗОВАНИЯ И НАУКИ РОССИЙСКОЙ ФЕДЕРАЦИИ Федеральное государственное автономное образовательное учреждение

высшего образования

## **«НАЦИОНАЛЬНЫЙ ИССЛЕДОВАТЕЛЬСКИЙ ТОМСКИЙ ПОЛИТЕХНИЧЕСКИЙ УНИВЕРСИТЕТ»**

УТВЕРЖДАЮ Директор ЭНИН \_\_\_\_\_\_\_\_\_\_\_\_\_\_\_В.М. Завьялов « » 2016 г.

## **Ю.В. Хрущев, Е.О. Кулешова, Е.Б. Шандарова**

# **ЭЛЕКТРОМЕХАНИЧЕСКИЕ ПЕРЕХОДНЫЕ ПРОЦЕССЫ В ЭЛЕКТРОЭНЕРГЕТИЧЕСКИХ СИСТЕМАХ**

Методические указания к выполнению лабораторных работ по курсу «Электромеханические переходные процессы» для студентов IV курса, обучающихся по направлению 13.03.02 «Электроэнергетика и электротехника»

Издательство Томского политехнического университета 2016

### УДК 621.311.018(075.8) ББК 31.27я73 Х95

### **Хрущев Ю.В.**

Х95 Электромеханические переходные процессы в электроэнергетических системах : методические указания к выполнению лабораторных работ по курсу «Электромеханические переходные процессы электроэнергетических системах» для студентов IV курса, обучающихся по направлению 13.03.02 «Электроэнергетика и электротехника» / Ю.В. Хрущев, Е.О. Кулешова, Е.Б. Шандарова ; Томский политехнический университет. – Томск : Изд-во Томского политехнического университета,  $2016 - 59$  с.

> **УДК ББК**

Методические указания рассмотрены и рекомендованы к изданию методическим семинаром кафедры Электрических сетей и электротехники ЭНИН « 10 »февраля 2016 г.

Зав. кафедрой ЭСиЭ, кандидат технических наук \_\_\_\_\_\_\_\_\_\_*А.В. Прохоров*

Председатель учебно-методической комиссии \_\_\_\_\_\_\_\_\_\_*И.О. Фамилия*

*Рецензент*

Заместитель генерального директора ОАО «НИКИ» г. Томска *С.А. Окунев*

- © Составление ФГАОУ ВО НИ ТПУ, 2016
- © Хрущев Ю.В., Кулешова Е.О., Шандарова Е.Б., составление, 2016
- © Оформление. Издательство Томского политехнического университета, 2016

#### **ВВЕДЕНИЕ**

Курс «Электромеханические переходные процессы в электроэнергетических системах» является вводным в широкий круг проблем моделирования переходных режимов энергосистем и управления ими. Поэтому в качестве целевой установки преподавания и изучения этого курса рассматривается глубокое усвоение студентами физических основ функционирования энергосистем в переходных режимах и принципов построения систем регулирования и противоаварийного управления. Учитывая нестандартность многих задач управления режимами энергосистем, большое внимание уделяется развитию у студентов самостоятельности инженерного мышления.

Основу каждой лабораторной работы курса составляет математическая модель, которую студент должен самостоятельно реализоватьв программном комплексе MathCADдля последующей обработки и самостоятельного анализа расчетных данных. Работая с такими моделями, студенты получают первичные навыки по подготовке исходной информации, проведению расчетов переходных режимов и анализу полученных результатов. Обработка и анализ результатов проводятся по жесткому алгоритму, сформированному в виде задания к работе. Важную часть этого алгоритма составляют контрольные вопросы для письменного ответа.

Методические указания к лабораторным работам построены по принципу автономности. Теоретических сведений, получаемых из указаний, достаточно для того, чтобы осознанно выполнить расчетную часть работы, не прибегая к первоисточникам и лекциям. Однако для выполнения пунктов задания и полноценных ответов на контрольные вопросы требуется проработка первоисточников или лекционного материала.

Принцип автономности соблюдается и в вопросе сопряжения методических указаний и программного обеспечения лабораторных работ. Тщательно согласуются лишь входные и выходные данные этих частей. В остальном расчетные программы не зависят от соответствующих указаний и могут быть развиты без их корректировки.

#### PAGOTA<sub>1</sub>

## ИССЛЕДОВАНИЕ СТАТИЧЕСКОЙ УСТОЙЧИВОСТИ ОДНОМАШИННОЙ ЭНЕРГОСИСТЕМЫ

#### Цель работы

Изучить влияние параметров внешней электрической сети и промежуточной нагрузки на статическую устойчивость одномашинной энергосистемы.

#### Пояснения к работе

Статической устойчивостью называют способность электрической системы восстанавливать исходное состояние после малых возмущений [1,2]. Одномашинной (простейшей) электроэнергетической системой называется модель энергосистемы, представленная эквивалентным генератором, объединенным через пассивную электрическую сеть с мощной концентрированной энергосистемой, приемные шины которой принимаются в качестве шин бесконечной мощности (ШБМ). Напряжение и частота на шинах бесконечной мощности считаются неизменными  $(pnc. 1,a)$ .

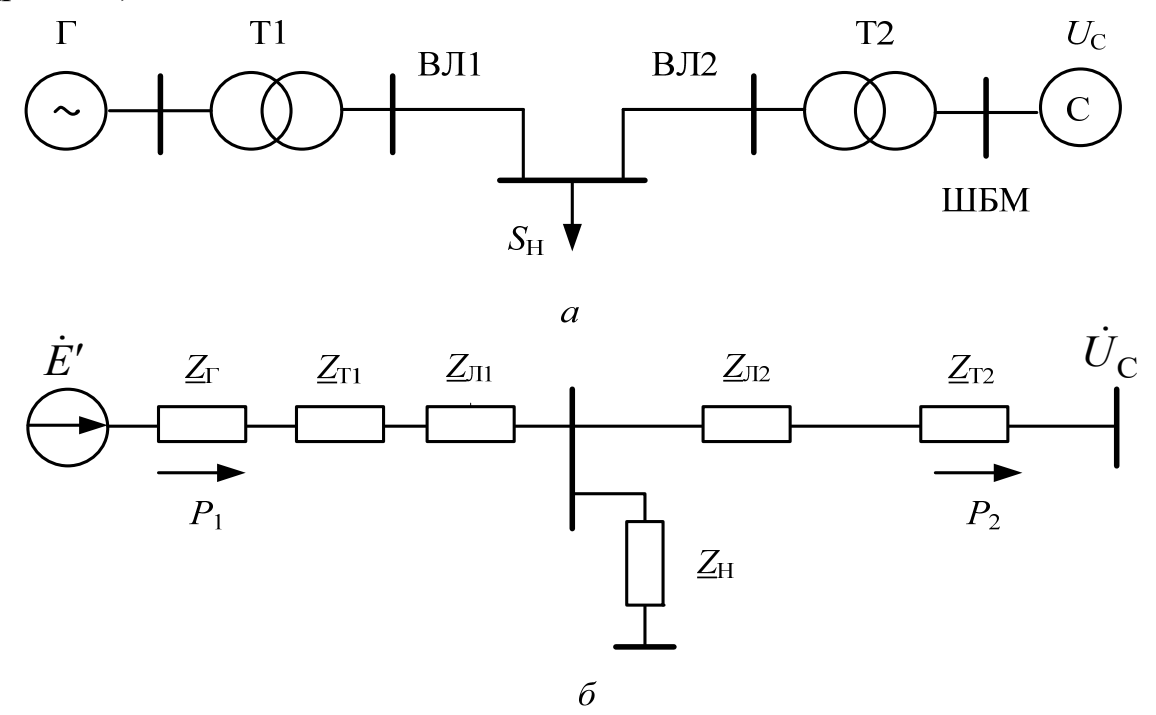

Рис.1. Электрическая схема (а) и схема замещения (б) одномашинной энергосистемы

При упрощенном учете системы автоматического регулирования возбуждения пропорционального действия (АРВ ПД) генератор замещается переходным реактивным сопротивлением в продольной оси и переходной ЭДС (модель  $x'_d$  и E'). Трансформаторы Т1, Т2и воздушные линии электропередачи ВЛ1, ВЛ2 в работе учитываются полными сопротивлениями  $Z_{T1}$ ,  $Z_{T2}$ ,  $Z_{J1}$ ,  $Z_{J2}$ , либо упрощенно только реактивными сопротивлениями (рис. 1, б). Сопротивлением ZHMO делируются активная, реактивная, либо комплексная нагрузка (рис.1,6).

Угловые характеристики со стороны генератора  $P_1(\delta)$  и со стороны шин приемной подстанции  $P_2(\delta)$  вычисляются по известным выражениям [1,2]:

$$
P_1(\delta) = \frac{E^{'2}}{Z_{11}} \sin \alpha_{11} + \frac{E'U_C}{Z_{12}} \sin(\delta - \alpha_{12}) = P_{11} + P_{12M} \sin(\delta - \alpha_{12});
$$
 (1)

$$
P_2(\delta) = -\frac{U_c^2}{Z_{22}} \sin \alpha_{22} + \frac{E'U_c}{Z_{12}} \sin(\delta + \alpha_{12}) = -P_{22} + P_{12M} \sin(\delta + \alpha_{12}), \quad (2)
$$

где

 $\delta$  – угол расхождения векторов ЭДС  $\dot{E}$ ' и напряжения системы $\dot{U}_c$ ;  $P_{11}, P_{22}$  - собственные мощности со стороны генератора и приемной системы:

 $P_{12M}$  -максимум взаимной мощности генератора и приемной системы;  $Z_{11}$ ,  $Z_{22}$ - модули собственных сопротивлений в начале и конце электропередачи;

Z<sub>12</sub> - модуль взаимного сопротивления;

 $\alpha_{11}, \alpha_{22}, \alpha_{12}$  – дополняющие углы сопротивлений.

В комплексной форме собственные и взаимные сопротивления вычисляются по выражениям:

$$
\underline{Z}_{11} = \underline{Z}_1 + \frac{\underline{Z}_2 \cdot \underline{Z}_3}{\underline{Z}_2 + \underline{Z}_3} = Z_{11} e^{j\psi_{11}};
$$
 (3)

$$
\underline{Z}_{22} = \underline{Z}_2 + \frac{\underline{Z}_1 \cdot \underline{Z}_3}{\underline{Z}_1 + \underline{Z}_3} = Z_{22} e^{j\psi_{22}};
$$
 (4)

$$
\underline{Z}_{12} = \underline{Z}_1 + \underline{Z}_2 + \frac{\underline{Z}_1 \cdot \underline{Z}_2}{\underline{Z}_3} = Z_{12} e^{j\psi_{12}},
$$
\n(5)

где в соответствии со схемой замещения (см. рис.1,6) сопротивления  $Z_1$ ,  $\underline{Z}_2$ ,  $\underline{Z}_3$  определены как

$$
\underline{Z}_1 = \underline{Z}_{\Gamma} + \underline{Z}_{\tau 1} + \underline{Z}_{\pi 1}; \quad \underline{Z}_2 = \underline{Z}_{\tau 2} + \underline{Z}_{\pi 2}; \quad \underline{Z}_3 = \underline{Z}_{\rm H}.
$$
 (6)

Дополняющие углы  $\alpha_{11}, \alpha_{22}, \alpha_{12}$  вычисляются по формулам:

$$
\alpha_{11} = 90^\circ - \psi_{11}; \ \alpha_{22} = 90^\circ - \psi_{22}; \ \alpha_{12} = 90^\circ - \psi_{12}. \tag{7}
$$

Предельное по статической устойчивости значение мощности генератора  $P_{\text{imp}}$  определяется как экстремальная точка угловой характеристики генератора (1) и вычисляется по выражению:

$$
P_{\text{IIP}} = \max(P_1(\delta)) = \frac{E'^2}{Z_{11}} \sin \alpha_{11} + \frac{E'U_{\text{C}}}{Z_{12}}.
$$
 (8)

Предельный по статической устойчивости угол соответствует точке максимума характеристики (1) и определяется как

$$
\delta_{\text{IP1}} = 90^\circ + \alpha_{12} \,. \tag{9}
$$

Коэффициент запаса статической устойчивости генератора в процентах вычисляется по формуле

$$
k_{\text{CT}} = \frac{P_{\text{HP1}} - P_{10}}{P_{10}} \cdot 100\%,\tag{10}
$$

где  $P_{10}$  – отдаваемая генератором мощность в исследуемом на устойчивость режиме.

Математическая модель энергосистемы, в которой не учитываются активные сопротивления трансформаторов и линий электропередачи называется идеализированной. При учете активных сопротивлений этих элементов модель будет называться уточненной. Более полная модель, когда учитываются поперечные проводимости трансформаторов и линий, в работе не рассматривается.

При выполнении работы требуется провести расчеты угловых характеристик энергосистемы и проанализировать полученные результа-TЫ.

#### Исходные данные для расчетов

CHCTEMA C:  $U_c = 118$  kB.

ЭКВИВАЛЕНТНЫЙ ГЕНЕРАТОР Г представляет собой пять турбогенераторов типа ТВФ-120-2УЗ с параметрами каждого из них:  $P_{\text{HOMT}} = 100 \text{ MBT}; U_{\text{HOMT}} = 10,5 \text{ kB}; \cos \phi_{\text{HOMT}} = 0.8; R_{\text{F}} = 0,00186 \text{ o.e.};$  $x'_{d} = 0,278$  o.e.;  $E' = 12,5$  KB.

ЭКВИВАЛЕНТНЫЙ ТРАНСФОРМАТОР Т1представляет пять трансформаторов типа ТДЦ-125000 с параметрами каждого из них:  $S_{HOMT1} = 125 \text{ MBA}; U_{HB} = 242 \text{ kB}; U_{HH} = 10,5 \text{ kB}; R_{T} = 1,42 \text{ OM};$  $x_r = 51,6$  OM.

ЭКВИВАЛЕНТНЫЙ ТРАНСФОРМАТОР Т2 представляет пять автотрансформаторов типа АТДЦТН-200000 с параметрами каждого из них:  $S_{\text{HOMT2}} = 200 \text{ MBA}; U_{\text{HB}} = 230 \text{ kB}; U_{\text{HC}} = 121 \text{ kB}; U_{\text{HH}} = 11 \text{ kB};$ 

 $R_r = 0.57$  Om;  $x_r = 29.1$  Om.

ВОЗДУШНАЯ ЛИНИЯ **ВЛ1**: провод марки АС-300/39

 $R_{01} = 0.098$  Om/km;  $x_{01} = 0.429$  Om/km;  $L_1 = 110$  km.

ВОЗДУШНАЯ ЛИНИЯ **ВЛ2**: провод марки АС-400/51  $R_{02} = 0.075$  Om/km;  $x_{02} = 0.420$  Om/km;  $L_2 = 140$  km.

Значения мощностей нагрузки выбираются в соответствии с вариантом, который задает преподаватель, из таблиц 1, 2, 3.

#### Таблица 1

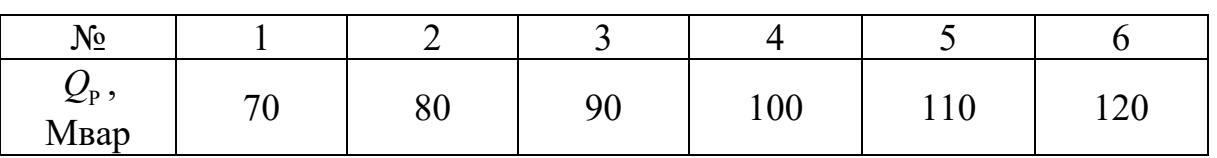

*Мощность реактора*

#### Таблина 2

*Мощность конденсаторной батареи*

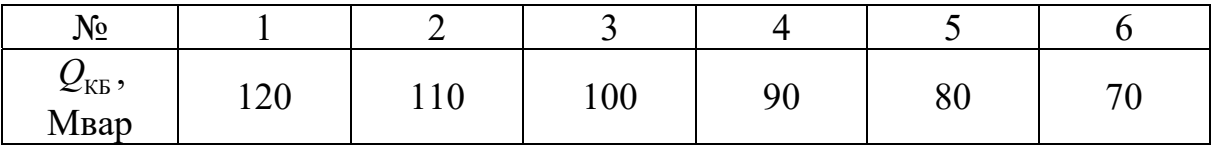

Таблина 3

*Мощность активной нагрузки*

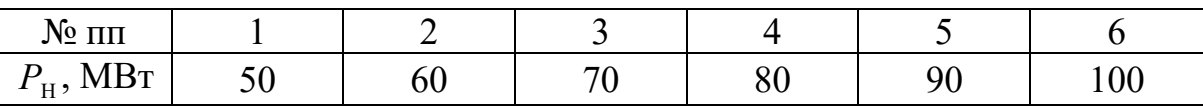

#### *Порядок работы*

I. Выразить исходные данные в системе относительных единиц. Для этого выполнить следующие действия:

– обозначить римскими цифрами номера ступеней трансформации: I– ступень энергосистемы; II – ступень присоединения нагрузки; III – ступень генератора **Г**;

– считая, что энергосистема, приемные шины которой принимаются в качестве шин бесконечной мощности, обладает бесконечным регулирующим эффектом нагрузки, что приводит к неизменности напряже-

задаться первой ступени ния на шинах, на  $S_6 = 1000 \text{ MBA}, U_{61} = U_{c} = 118 \text{ kB};$ 

- рассчитать базисные напряжения на остальных ступенях, используя коэффициенты трансформации трансформаторов Т1 и Т2:

$$
U_{\text{6II}} = U_{\text{6I}} \cdot \frac{U_{\text{HB(T2)}}}{U_{\text{HC(T2)}}}; \qquad U_{\text{6III}} = U_{\text{6II}} \cdot \frac{U_{\text{HH(T1)}}}{U_{\text{HB(T1)}}};
$$

- определить переходную ЭДС  $E'_{oe} = \frac{E'}{U_{\text{sym}}}$  и напряжение энергоси-

стемы  $U_{\text{Coe}} = \frac{U_{\text{C}}}{U_{\text{at}}} = 1$ ;

- определить сопротивления элементов эквивалентной схемы замещения:

генератора Г

$$
x'_{\text{oe}} = x'_{d} \cdot \frac{S_{6} U_{\text{HOMI}}^{2}}{5 S_{\text{HOMI}} U_{6\text{III}}^{2}}; \qquad R_{\text{Toe}} = R_{\Gamma} \cdot \frac{S_{6} U_{\text{HOMI}}^{2}}{5 S_{\text{HOMI}} U_{6\text{III}}^{2}},
$$

 $\Gamma \text{Re } S_{\text{HOMF}} = \frac{P_{\text{HOMF}}}{\cos \varphi_{\text{HOMF}}};$ 

трансформаторов Т1 и Т2

$$
x_{\text{Tloe}} = x_{\text{T1}} \cdot \frac{S_6}{5U_{6II}^2}; \qquad R_{\text{Tloe}} = R_{\text{T1}} \cdot \frac{S_6}{5U_{6II}^2};
$$
  

$$
x_{\text{T2oe}} = x_{\text{T2}} \cdot \frac{S_6}{5U_{6II}^2}; \qquad R_{\text{T2oe}} = R_{\text{T2}} \cdot \frac{S_6}{5U_{6II}^2};
$$

линий В.Л1 и В.Л2

$$
x_{1\text{oe}} = \frac{x_{01} \cdot L_1 \cdot S_6}{U_{6\text{II}}^2}; \qquad R_{1\text{oe}} = \frac{R_{01} \cdot L_1 \cdot S_6}{U_{6\text{II}}^2};
$$
  

$$
x_{2\text{oe}} = \frac{x_{02} \cdot L_2 \cdot S_6}{U_{6\text{II}}^2}; \qquad R_{2\text{oe}} = \frac{R_{02} \cdot L_2 \cdot S_6}{U_{6\text{II}}^2};
$$

- выразить значения мощностей нагрузки в системе относительных единиц

$$
P_{\text{Hoe}} = \frac{P_{\text{H}}}{S_6}; \qquad Q_{\text{poe}} = \frac{Q_{\text{p}}}{S_6}; \qquad Q_{\text{k6oe}} = \frac{Q_{\text{k6}}}{S_6}.
$$

#### II. Выполнить следующие вычислительные эксперименты:

1. Провести расчеты угловых характеристик мощности со стороны генератора и со стороны концентрированной энергосистемы (ШБМ) для идеализированной модели энергосистемы без промежуточной нагрузки:  $P_{\rm H} = 0$ ;  $Q_{\rm H} = 0$ ;  $R = 0$  для всех элементов схемы замещения. Для этого рассчитать:

а) сопротивления:

$$
\underline{Z}_1 = jx'_{oe} + jx_{1oe} + jx_{1oe}, \ \ \underline{Z}_2 = jx_{r2oe} + jx_{2oe} \text{ is } \ \underline{Z} = \underline{Z}_1 + \underline{Z}_2 = Ze^{j\psi};
$$
  
6) yron  $\alpha = 90^\circ - \psi$  with a cycle MathCAD:  $\alpha = 90 \cdot \text{deg-arg}(Z);$ 

в) значения собственных мощностей и максимума взаимной мощности:

$$
P_{11} = \frac{\left|\dot{E}_{oe}'\right|^2 \cdot \sin(\alpha)}{|Z|}; P_{22} = \frac{U_{\text{coe}}^2 \cdot \sin(\alpha)}{|Z|}; \quad P_{12M} = \frac{\left|\dot{E}_{oe}'\right| \cdot U_{\text{coe}}}{|Z|};
$$

г) угловые характеристики со сторон генератора  $P_1(\delta)$  и ШБМ  $P_2(\delta)$ , изменяя угол $\delta$  от 0 до 180 градусов, по следующим зависимостям:

$$
P_1(\delta) = P_{11} + P_{12M} \sin(\delta - \alpha); \qquad P_2(\delta) = -P_{22} + P_{12M} \sin(\delta + \alpha)
$$

2. Провести расчеты угловых характеристик со сторон генератора и ШБМ для идеализированной модели энергосистемы при подключении peakropa:  $\dot{S}_{\rm H} = jQ_{\rm p}$ ;  $R = 0$ .

Для этого рассчитать:

а) комплексное сопротивление индуктивной нагрузки

$$
\underline{Z}_{3} = \underline{Z}_{\rm H} = \frac{U_{\rm H}^{2}}{\left(P_{\rm H}^{2} + Q_{\rm H}^{2}\right)} \cdot \left(P_{\rm H} + jQ_{\rm H}\right) = \frac{U_{\rm Hoe}^{2}}{Q_{\rm poe}^{2}} \cdot \left(jQ_{\rm poe}\right),
$$

где

$$
U_{\text{Hoe}} = \frac{U_{\text{HB(T1)}}}{U_{\text{GII}}}
$$

б) собственные и взаимное сопротивления по формулам (3-5), при этом использовать значения сопротивлений  $Z_1, Z_2$  из пункта 1,a;

в) дополняющие углы по формулам (7);

г) угловые характеристики со сторон генератора  $P_1(\delta)$  и ШБМ  $P_2(\delta)$  по формулам (1-2), изменяя угол  $\delta$  от 0 до 180 градусов.

3. Провести расчеты, аналогичные п. 2, при подключении конденсаторной батареи:  $\dot{S}_{\rm H} = -jQ_{\rm KB}$ ;  $R = 0$ .

4. На одном графике построить угловые характеристики со сторон генератора  $P_1(\delta)$  и ШБМ  $P_2(\delta)$ , рассчитанные в пунктах 1-3.

5. Провести расчеты, аналогичные п.2, при подключении активной нагрузки:  $\dot{S}_{\rm H} = P_{\rm H}$ ;  $R = 0$ . На одном графике построить угловые характеристики со сторон генератора  $P_1(\delta)$  и ШБМ  $P_2(\delta)$ , рассчитанные в пунктах 1 и 5.

6. Провести расчеты угловых характеристик энергосистемы и генератора для уточненной модели энергосистемы без промежуточной нагрузки:  $P_{\text{H}} = 0$ ;  $Q_{\text{H}} = 0$ ;  $R \neq 0$  для всех элементов схемы замещения.

Для этого рассчитать:

а) сопротивления:

 $Z_1 = R_{\text{Toe}} + jx'_{\text{oe}} + R_{\text{rloe}} + jx_{\text{rloe}} + R_{\text{loe}} + jx_{\text{loe}};$  $Z_2 = R_{\text{T2oe}} + jx_{\text{T2oe}} + R_{\text{2oe}} + jx_{\text{2oe}}$  **u**  $Z = Z_1 + Z_2 = Ze^{j\psi}$ ;

б) угловые характеристики, используя формулы пункта 1 (б, в, г).

7. На одном графике построить угловые характеристики со сторон генератора  $P_1(\delta)$  и ШБМ  $P_2(\delta)$ , рассчитанные в пунктах 1 и 6.

8. Самостоятельно выбрать формулы и провести расчеты угловых характеристик со сторон генератора и ШБМ для уточненной модели при подключении активно-индуктивной нагрузки с параметрами, принятыми из пунктов 2 и 5:  $\dot{S}_{\text{H}} = P_{\text{H}} + jQ_{\text{P}}$ ;  $R \neq 0$ . Рассчитанные характеристики и характеристики из пункта 2 построить на одном графике.

9. Самостоятельно выбрать формулы и провести расчеты угловых характеристик энергосистемы и генератора для уточненной модели при подключении активно-емкостной нагрузки с параметрами, принятыми из пунктов 3 и 5:  $\dot{S}_{\rm H} = P_{\rm H} - jQ_{\rm KB}$ ;  $R \neq 0$ . Рассчитанные характеристики и характеристики из пункта 1 построить на одном графике.

#### *Обработка результатов расчета*

1. По результатам расчета пункта 1 определить передаваемую мощность *P*10 в нормальном режиме энергосистемы, приняв коэффициент запаса статической устойчивости генератора  $k_{\text{CT}} = 25\%$  и показать эту мощность на всех рисунках.

2. По величине *P*10 определить коэффициенты запаса статической устойчивости генератора для экспериментов 2, 3, 5, 6, 8, 9.

3. Показать на графиках собственные мощности  $P_{11}$  и  $P_{22}$ , максимум взаимной мощности  $P_{12M}$  для экспериментов5,6,8,9.

4. Показать на графиках дополняющие углы  $\alpha_{12}$  для экспериментов 5, 6, 8, 9.

5. Ответить письменно на контрольные вопросы.

#### *Контрольные вопросы*

1. По какому практическому критерию определяется статическая устойчивость одномашинной энергосистемы?

2. Почему уменьшается предел статической устойчивости одномашинной энергосистемы при подключении шунтирующего реактора?

3. Почему повышается предел статической устойчивости одномашинной энергосистемы при подключении конденсаторной батареи?

4. Почему в уточненной модели энергосистемы угловые характеристики  $P_1(\delta)$  и  $P_2(\delta)$  не совпадают?

5. Почему дополняющий угол  $\alpha_{12}$  может принимать как положительные, так и отрицательные значения?

6. Почему дополняющие углы  $\alpha_{11}$  и  $\alpha_{22}$  не имеют отрицательных значений?

## *Содержание отчета*

В отчете по лабораторной работе следует привести схему электропередачи, схему замещения, исходные данные для расчета, основные формулы, графики, пункты задания по обработке результатов расчета, письменные ответы на контрольные вопросы.

#### СПИСОК ЛИТЕРАТУРЫ

1. Веников В.А. Переходные электромеханические процессы в электрических системах: учебник. – Москва: Высшая школа, 1985. – 536 с.

2. Хрущев Ю.В., Заподовников К.И., Юшков А.Ю. Электромеханические переходные процессы в электроэнергетических системах: учебное пособие. – Томск: Изд-во Томского политехнического университета, 2014. – 154 с.

### РАБОТА 2 РАСЧЕТ И АНАЛИЗ СТАТИЧЕСКИХ РЕЖИМНЫХ ХАРАКТЕРИСТИК ОДНОМАШИННОЙ ЭНЕРГОСИСТЕМЫ

#### Цель работы

Изучить характер статических взаимодействий между параметрами режима синхронных генераторов, оборудованных системами автоматического регулирования возбуждения. Ознакомиться с особенностями расчета предельных по апериодической статической устойчивости режимов энергосистем с регулируемыми синхронными генераторами.

#### Пояснения к работе

Рассмотрим соотношения между параметрами режима, необходимые для построения статических зависимостей напряжения  $U_r$ , синхронной ЭДС $E_a$ , активной  $P_{\Gamma}$  и реактивной  $Q_{\Gamma}$  мощностей неявнополюсного синхронного генератора в функции угла б электропередачи, представленной на рис. 1,а.

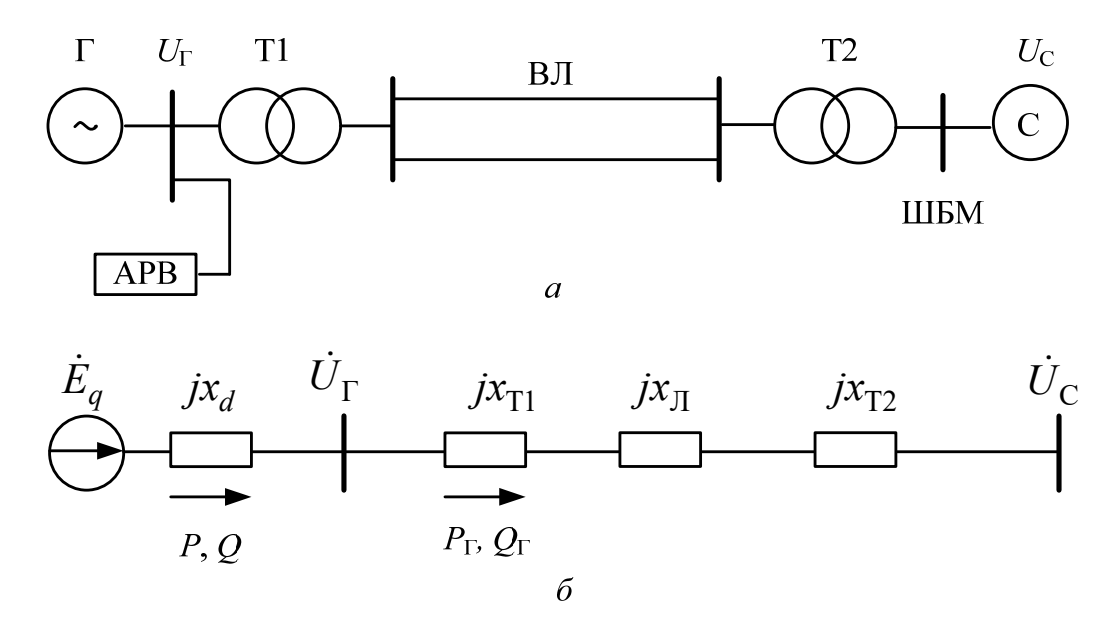

Рис.1. Электрическая схема (а) и схема замещения (б) одномашинной энергосистемы

Синхронная ЭДС  $E_q$  регулируемого по отклонению напряжения генератора в статических режимах его работы определяется выражением  $[1,2]$ 

$$
E_q = E_{q0} + K_{0U} (U_{\Gamma 0} - U_{\Gamma}), \tag{1}
$$

где  $U_{\Gamma 0}$  – заданное значение (уставка) напряжения генератора, которое необходимо поддерживать;

 $E_{q0}$ – установочное значение синхронной ЭДС $E_{q}$ , получаемое при отсутствии сигнала автоматического регулятора возбуждения (АРВ) генератора, т.е. при  $U_{\rm r} = U_{\rm ro}$ ;

 $K_{0U}$  -коэффициент усиления APB генератора по отклонению напряжения.

Единицей измерения коэффициента усиления  $K_{0U}$  является величина, обозначаемая как ед. возб.хх/ед.напр. При этом за единицу напряжения принято номинальное напряжение генератора, а за единицу возбуждения - ток возбуждения, обеспечивающий номинальное значение напряжения $U_{\Gamma}$  в режиме холостого хода.

Уставка напряжения  $U_{\text{r0}}$  выбирается в большинстве случаев равной или несколько выше номинального напряжения генератора. ЭДС  $E_{q0}$  обычно принимается из условия обеспечения равенства  $U_{\Gamma} = U_{\Gamma 0}$  в номинальном режиме работы генератора, однако может соответствовать некоторому отличающемуся от номинального исходному установившемуся режиму, характеризуемому значениями активной  $P_{\Gamma 0}$  и реактивной  $Q_{\Gamma0}$ мощностей на выводах генератора. В этом случае

$$
E_{q0} = \sqrt{\left(U_{\Gamma 0} + \frac{Q_{\Gamma 0} x_d}{U_{\Gamma 0}}\right)^2 + \left(\frac{P_{\Gamma 0} x_d}{U_{\Gamma 0}}\right)^2},
$$
 (2)

где  $x_d$  – продольное синхронное реактивное сопротивление генератора.

Заменив  $x_d$  на  $x_d$ ' по формуле (2) можно получить величину переходной ЭДС  $E_0$ ' генератора в исходном установившемся режиме.

При заданном значении  $U_{\text{r0}}$  реактивная мощность  $Q_{\text{r0}}$  определяется по известному выражению

$$
Q_{\Gamma 0} = \frac{U_{\Gamma 0}^2}{x_{\Gamma C}} - \sqrt{\left(\frac{U_{\Gamma 0} U_C}{x_{\Gamma C}}\right)^2 - P_{\Gamma 0}^2},
$$
\n(3)

где

$$
x_{\text{TC}} = x_{\text{TI}} + x_{\text{JI}} + x_{\text{T2}}.\tag{3.1}
$$

Для выявления аналитической зависимости  $U_{\Gamma}(\delta)$  выразим сначала вектор напряжения  $\dot{U}_{\Gamma}$ через вектор ЭДС  $\dot{E}_{q}$  и вектор напряжения на шинах бесконечной мощности  $\dot{U}_c$ . Для этого рассмотрим выводы генератора (рис. 1,6) как общую точку двух параллельно включенных ветвей с источниками ЭДС  $\dot{E}_a$  и  $\dot{U}_c$ . В силу отсутствия тока в эквивалентной ветви, замещающей эти ветви с ЭДС, вектор напряжения  $\dot{U}_\text{r}$ равен вектору ЭДС  $\dot{E}_3$  эквивалентного источника, то есть

$$
\dot{U}_{\Gamma} = \dot{E}_{3} = \frac{U_{\rm c}x_{d} + E_{q}x_{\rm TC}}{x_{d} + x_{\Gamma}},\tag{4}
$$

Совмещая ось отсчета углов с вектором напряжения $\dot{\boldsymbol{U}}_{\rm c}$ , имеем

$$
\dot{U}_{\rm C} = U_{\rm C}; \dot{E}_q = E_q \cos \delta + jE_q \sin \delta. \tag{5}
$$

С учетом (5) выражение (4) приводится к виду

$$
\dot{U}_{\Gamma}(x_d + x_{\Gamma C}) = U_C x_d + E_q x_{\Gamma C} \cos \delta + jE_q x_{\Gamma C} \sin \delta,\tag{6}
$$

откуда на основе известного соотношения между квадратами модуля вектора и его составляющих вытекает

$$
(x_d + x_{\rm TC})^2 U_{\rm T}^2 = (U_{\rm C} x_d + E_q x_{\rm TC} \cos \delta)^2 + (E_q x_{\rm TC} \sin \delta)^2. \tag{7}
$$

В результате преобразования правой части это выражение принимает вид

$$
(x_d + x_{\rm rc})^2 U_{\rm r}^2 = U_{\rm c}^2 x_d^2 + E_q^2 x_{\rm rc}^2 + 2E_q U_{\rm c} x_{\rm rc} x_d \cos \delta.
$$
 (8)

Заменив ЭДС  $E_q$  правой частью выражения (1), получаем квадратное уравнение и его решение относительно напряжения $U_\Gamma$ 

$$
AU_{\Gamma}^{2} - 2BU_{\Gamma} + C = 0;
$$
 (9)

$$
U_{\Gamma} = \frac{1}{A} \left( B - \sqrt{\left( B^2 - AC \right)} \right); \tag{10}
$$

где

$$
A = K_{0U}^2 x_{\text{TC}}^2 - \left(x_d + x_{\text{TC}}\right)^2; \tag{10.1}
$$

$$
B = K_{0U} x_{\rm TC} \left[ \left( E_{q0} + K_{0U} U_{\rm T0} \right) x_{\rm TC} + U_{\rm C} x_d \cos \delta \right];\tag{10.2}
$$

$$
C = \left[ \left( E_{q0} + K_{0U} U_{\text{T0}} \right) x_{\text{TC}} + U_{\text{C}} x_d \right]^2 -
$$
  
-2U<sub>C</sub>x<sub>d</sub>x<sub>TC</sub>  $\left( E_{q0} + K_{0U} U_{\text{T0}} \right) \left( 1 - \cos \delta \right).$  (10.3)

Решение (10) квадратного уравнения (9) и выражение (1) позволяют построить искомые зависимости  $U_{\Gamma}(\delta)$  и  $E_q(\delta)$ . При определении зависимостей  $P_{\Gamma}(\delta)$  и  $Q_{\Gamma}(\delta)$  необходимо учитывать, что в общем случае значения внутренних активной  $P$  и реактивной  $Q$  мощностей генератора не равны соответствующим значениям  $P_{\Gamma}$  и  $Q_{\Gamma}$  на выводах генератора (см. рис.1,6). Однако в силу неучета активного сопротивления статорной обмотки генератора для принятой схемы замещения электропередачи справедливо равенство

$$
P_{\Gamma} = \frac{E_q U_{\rm c}}{x_d + x_{\rm TC}} \sin \delta,\tag{11}
$$

которое может быть использовано для построения зависимости  $P_{\Gamma}(\delta)$ регулируемого генератора, так как функция  $E_q(\delta)$  уже определена. Для реактивной мощности подобное равенство отсутствует, поэтому для построения зависимости  $Q_{\Gamma}(\delta)$  требуются более сложные расчеты. В частности, можно воспользоваться соотношением [1]

$$
Q_{\Gamma} = \frac{U_{\Gamma}^2}{x_{\Gamma C}} - \frac{U_{\Gamma} U_{C}}{x_{\Gamma C}} \cos \delta_{\Gamma},
$$
\n(12)

где  $\delta_{\Gamma}$ – угол между векторами напряжений  $\dot{U}_{\rm C}$ и  $\dot{U}_{\Gamma}$ , подлежащий определению.

Учитывая, что при  $\dot{U}_c = U_c$  выражение (6) содержит вещественную и мнимую составляющие вектора напряжения $\dot{U}_\Gamma$ , угол  $\delta_\Gamma$  можно вычислить по формуле

$$
\delta_{\Gamma} = \arcsin \frac{E_q x_{\Gamma C} \sin \delta}{U_{\Gamma C} (x_d + x_{\Gamma C})},\tag{13}
$$

где  $U_{\Gamma}$  и  $E_q$  определяются по формулам (10) и (1).

Для того, чтобы получить искомые зависимости для нерегулируемого генератора, достаточно принять  $K_{0U} = 0$ . При построении угловых характеристик и других зависимостей между параметрами режима регулируемого генератора необходимо учитывать ограничения на минимум и максимум его тока возбуждения и, следовательно, синхронной ЭДС.

Ограничение  $E_{q\text{max}}$  обусловлено наличием так называемого технического «потолка» возбуждения, а также условиями нагрева обмотки возбуждения при токовых перегрузках. Ограничение  $E_{q\text{min}}$  вводится для предотвращения, во-первых, перегрева торцевых зон обмотки статора и, во-вторых, нарушения устойчивости работы генератора, которое могло бы произойти при глубоком снижении тока возбуждения [3].

В зависимости от длительности перегрузки обмотки возбуждения верхняя граница синхронной ЭДС для крупных турбогенераторов находится по отношению к номинальному значению  $E_{\text{diff}}$  в пределах

$$
E_{q\max} = (1.05...2.0)E_{qH\Gamma}.
$$
\n(14)

Устройства ограничения минимального возбуждения настраиваются так, чтобы предотвратить снижение реактивной мощности в режиме ее потребления генератором ниже допустимых значений. Это ограничение формируется в виде некоторой функции от рабочих значений активной мощности и напряжения генератора [3]. В зависимости от значений этих параметров нижняя граница синхронной ЭДС генератора по отношению к номинальному напряжению  $U_{\text{HI}}$  может составлять

$$
E_{q\min} = (0.4...1.0)U_{\text{HT}}.\tag{15}
$$

С учетом ограничений при расчетах рассматриваемых мощностей следует принимать

$$
E_q = E_{q \min}, \text{ecm} \ E_q \le E_{q \min}; \tag{16}
$$

$$
E_q = E_{q\max}, \text{ecm } E_q \ge E_{q\max}.
$$
 (17)

Проверка условий (16,17) проводится при определении синхронной ЭДС по (1) и, если они выполняются, то подсчет электромагнитной мощности по (11) и реактивной мощности по формулам (12,13) осуществляется, соответственно, либо при  $E_q = E_{q_{\text{max}}}$ , либо при  $E_q = E_{q_{\text{min}}}$ . При этих же значениях  $E_a$  напряжение  $U_{\Gamma}$  определяется по формуле, вытекающей из (8):

$$
U_{\Gamma} = \frac{1}{x_d + x_c} \sqrt{(U_c^2 x_d^2 + E_q^2 x_{\Gamma C}^2 + 2E_q U_c x_d x_c \cos \delta)}.
$$
 (18)

Для аналитического определения граничных значений генераторного напряжения, угла электропередачи, активной и реактивной мощностей генератора, соответствующих точкам выхода синхронной ЭДС на границы  $E_{qmin}$  и  $E_{qmax}$ , решим уравнения (1) и (8), соответственно, относительно напряжения  $U_{\Gamma}$  и угла  $\delta$ :

$$
U_{\Gamma} = U_{\Gamma 0} + \frac{1}{K_{0U}} \Big( E_{q0} - E_q \Big); \tag{19}
$$

$$
\delta = \arccos \frac{U_{\rm r}^2 (x_d + x_{\rm rc})^2 - E_q^2 x_{\rm rc}^2 - U_{\rm c}^2 x_d^2}{2E_q U_{\rm c} x_d x_{\rm rc}}.
$$
(20)

Граничные значения активной и реактивной мощностей подсчитываются по (10), (11) и (12). Местоположение граничных точек  $g1$ ,  $g2$  и соответствующие им координаты показаны для примера на рис. 2.

Для нерегулируемого генератора, у которого  $E_q = E_{q0} = const$ , выходы параметров режима на граничные значения отсутствуют. При небольших значениях коэффициента усиления  $K_{0U}$  такие выходы могут отсутствовать и у регулируемого генератора.

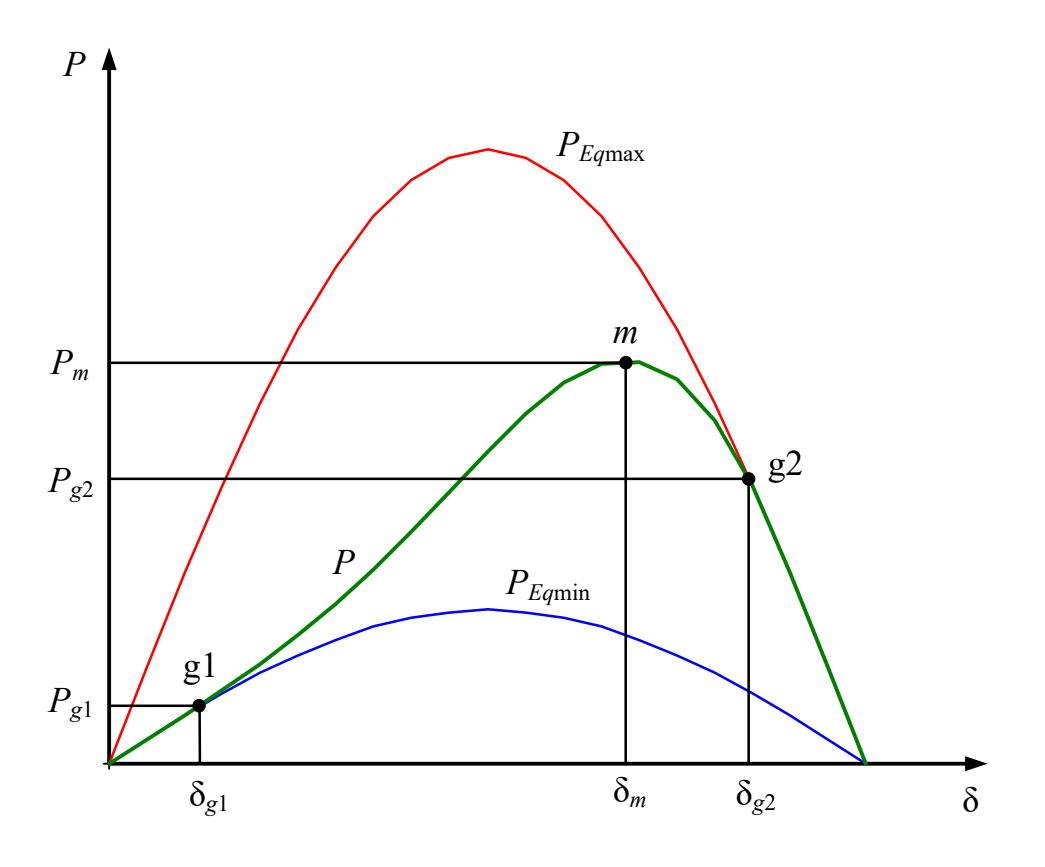

Рис.2. Пример построения угловой характеристики регулируемого генератора с учётом ограничений по току возбуждения (по синхронной ЭДС)

Поскольку в качестве независимой переменной в рассматриваемых расчетах выступает угол электропередачи  $\delta$ , граничные его значения  $\delta_{\rho_1}$  и  $\delta_{\rho_2}$  удобно использовать для проверки условий выхода синхронной ЭДС на граничные значения  $E_{qmin}$  и  $E_{qmax}$ . С учетом этого замечания условия (16) и (17) записываются в следующем виде:

$$
E_a = E_{a\text{min}}, \text{ecHH } \delta \le \delta_{a1};\tag{21}
$$

$$
E_q = E_{q\text{max}}, \text{ecm} \quad \delta \ge \delta_{g2}. \tag{22}
$$

Из множества взаимосвязей между параметрами режима генератора к расчету и анализу приняты статические зависимости $U_{\Gamma}(\delta)$ ,  $E_a(\delta)$ ,  $P_{\Gamma}(\delta)$ ,  $Q_{\Gamma}(\delta)$  как наиболее показательные. Расчет этих зависимостей производится для двух значений коэффициента усиления АРВ по отклонению напряжения. Меньшее из этих значений примерно соответствует автоматическому регулятору возбуждения пропорционального действия (АРВ ПД), большее – регулятору сильного действия (АРВ СД).

#### *Исходные данные для расчетов*

НАПРЯЖЕНИЕ ШИН  $U_c$  = 115 кВ.

ГЕНЕРАТОР **Г** является эквивалентом четырех генераторов типа ТВФ - 100-2 с параметрами каждого из них:

 $P_{\text{HOMT}} = 100 \text{ MBr}; U_{\text{HOMT}} = 10,5 \text{ kB}; \cos \phi_{\text{HOMT}} = 0.8; x'_{d} = 0.24 \text{ o.e}; x_{d} = 1,7 \text{ o.e};$  $E_{qHOMF} = 25.9 \text{ kB}; E_{qHOMF} = 1,7 E_{qHOMF}; E_{qHOMF} = 1,05 U_{HOMF};$  $P_{\Gamma 0} = 0.8 P_{\text{HOMI}}$ ;  $U_{\Gamma 0} = U_{\text{HOMI}}$ .

ТРАНСФОРМАТОР **Т1** является эквивалентом четырех трансформаторов типа ТДЦ-125000 с параметрами каждого из них:

 $S_{\text{HOMT1}} = 125 \text{ MBA}; U_{\text{HB}} = 242 \text{ kB}; U_{\text{HH}} = 10,5 \text{ kB}; x_{\text{T1}} = 51,5 \text{ OM}.$ 

ТРАНСФОРМАТОР **Т2** является эквивалентом двух автотрансформаторов типа АТДЦТН-250000 с параметрами каждого из них:  $S_{\text{HOMT2}} = 250 \text{ MBA}; U_{\text{HB}} = 230 \text{ kB}; U_{\text{HC}} = 121 \text{ kB}; x_{\text{T2}} = 104 \text{ OM}.$ 

ЛИНИЯ **ВЛ***,* двухцепная, выполненная проводом марки АСО-300 с погонным реактивным сопротивлением на одну цепь  $x_0 = 0,429$  Ом/км.

Длина линии L в км, а также коэффициенты усиления  $K_{0U1}$  (APB ПД) и *K<sub>0112</sub>* (АРВ СД) в ед.возб.хх/ед.напр. задаются преподавателем в качестве вариантов работы по табл. 1,2,3.

Таблица 1

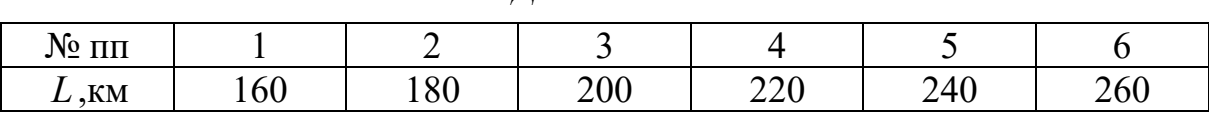

*Длина линии*

Таблица 2

| $N_2$ $\Pi$        |  |    |  |
|--------------------|--|----|--|
| $\mathbf{L}_{0U1}$ |  | -- |  |

*Коэффициент усиления АРВ ПД*

## Таблица 3

Коэффициент усиления АРВ СД

| $N_2$ $\Pi$ $\Pi$  |          |    |                          |          |    |                  |
|--------------------|----------|----|--------------------------|----------|----|------------------|
| $\mathbf{r}_{0U2}$ | cΛ<br>υU | 60 | $\overline{\mathcal{L}}$ | Q٨<br>ου | 90 | 100 <sub>1</sub> |

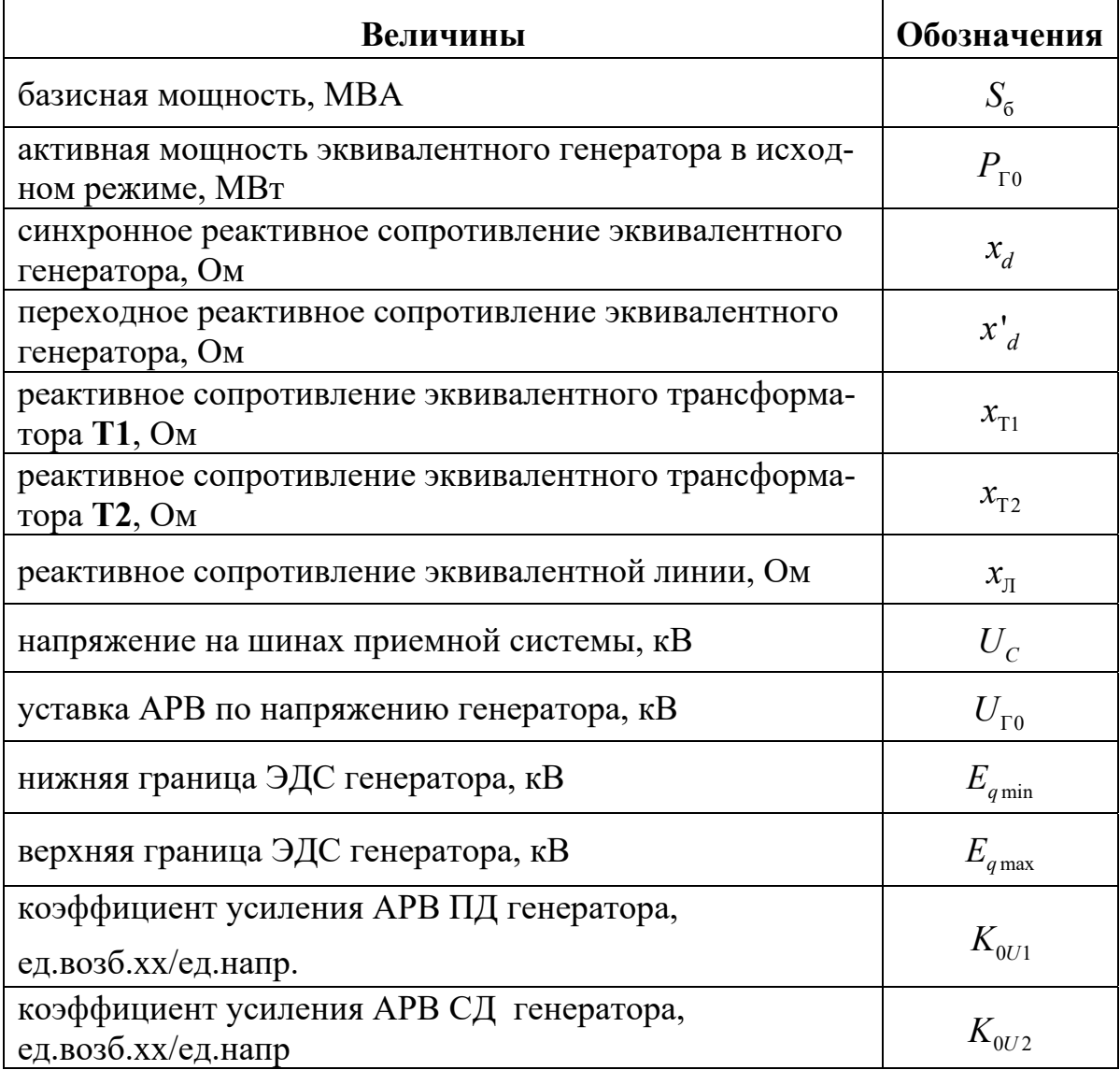

Эти параметры вычисляются на основе паспортных данных и других величин, заданных для элементов энергосистемы, показанной на рис. 1,а.

#### Порядок работы

І. Выразить исходные данные в системе относительных единиц. Для этого выполнить следующие действия:

1. Обозначить римскими цифрами номера ступеней трансформации: I - ступень энергосистемы; II - ступень линии; III - ступень генератора $\Gamma$ .

2. Считая, что энергосистема, приемные шины которой принимаются в качестве шин бесконечной мощности, обладает бесконечным регулирующим эффектом нагрузки, что приводит к неизменности напряжения на шинах, задаться на первой ступени  $S_6 = 1000 \text{ MBA}$  и  $U_{\rm SI} = U_{\rm C} = 115$  KB.

3. Принять базисные напряжения на остальных ступенях равными:

$$
U_{\text{6II}} = 230 \,\text{kB}; U_{\text{6III}} = U_{\text{F0}}.
$$

Напряжения системы  $U_{\text{Coe}}$  и генератора $U_{\text{Coe}}$  в относительных единицах будут равны единице.

4. Выразить в относительных единицах активную мощность эквивалентного генератора в исходном режиме:

$$
P_{\text{rooe}} = \frac{4P_{\text{ro}}}{S_6}.
$$

5. Определить реактивные сопротивления элементов эквивалентной схемы замещения в относительных единицах при принятых базисных условиях:

генератора  $\Gamma$ 

$$
x'_{\text{oe}} = x'_{d} \cdot \frac{S_{6}}{S_{\text{HOMT}}}; x_{\text{oe}} = x_{d} \cdot \frac{S_{6}}{S_{\text{HOMT}}},
$$

 $\Gamma \text{Re } S_{\text{nonr}} = \frac{4 P_{\text{nonr}}}{\cos \varphi_{\text{nonr}}};$ 

трансформаторов Т1 и Т2

$$
x_{\text{Tloe}} = x_{\text{T1}} \cdot \frac{S_6}{4U_{\text{off}}^2}; \ x_{\text{T2oe}} = x_{\text{T2}} \cdot \frac{S_6}{2U_{\text{off}}^2};
$$

линии ВЛ

$$
x_{\rm oe} = \frac{x_{\rm 0} \cdot L \cdot S_{\rm 6}}{2U_{\rm 6II}^2}
$$

6. Определить верхнюю и нижнюю границы ЭДС генератора в относительных единицах:

$$
E_{q\max\, {\rm oe}} = \frac{E_{q\max}}{U_{\rm 6III}}\, ,\ E_{q\min\, {\rm oe}} = \frac{E_{q\min}}{U_{\rm 6III}}\, .
$$

II. Выполнить следующие вычислительные эксперименты:

1. Рассчитать в относительных единицах:

а) эквивалентное индуктивное сопротивление  $x_{\text{rc}}$  по формуле (3.1);

б) реактивную мощность  $Q_{\Gamma 0}$  по формуле (3);

в) ЭДС *E <sup>q</sup>*0 по формуле (2).

2. Провести расчеты угловых характеристик генератора на интервале $0 \le \delta \le \pi$  при заданных коэффициентах усиления  $K_{0U1}$  (APB ПД) и  $K_{0U2}$  (АРВ СД). Для этого рассчитать:

а) статические характеристики  $U_{\Gamma1}(\delta)$  и  $U_{\Gamma2}(\delta)$ , используя выражение (10) с учетом (10.1, 10.2 и 10.3). При выходе синхронной ЭДС за пределы граничных значений расчет этих зависимостей осуществляется по (19) при  $E_q = E_{q_{\text{max}}}$  и при  $E_q = E_{q_{\text{min}}}$ ;

б) статические характеристики  $E_{q1}(\delta)$  и  $E_{q2}(\delta)$ , используя выражение (1) с учетом условий (16, 17), подставляя рассчитанные значения  $U_{\Gamma1}(\delta)$  и  $U_{\Gamma2}(\delta)$ .

3. Рассчитать зависимости мощностей генератора при заданных коэффициентах усиления АРВ ПД и АРВ СД:

а)  $P_{\Gamma}(\delta)$ , используя выражение (11) при  $E_{q_{\max}}$  oe,  $E_{q_{\min}}$  oe,  $E_{q_1}(\delta)$  и  $E_{q2}(\delta);$ 

б)  $Q_{\Gamma}(\delta)$  по формуле (12) при $U_{\Gamma}(\delta)$  и  $U_{\Gamma}(\delta)$ .

4. Задавая  $E_q = E_{q_{\text{min}}}$  или  $E_q = E_{q_{\text{max}}}$  рассчитать при заданных коэффициентах усиления АРВ ПД и АРВ СД:

а) значения  $U_{\text{Fmax1}}$ ,  $U_{\text{Fmin1}}$ ,  $U_{\text{Fmax2}}$ ,  $U_{\text{Fmin2}}$  по выражению (19);

б) значения предельных углов  $\delta_{g_{\text{max}1}}, \delta_{g_{\text{min}2}}, \delta_{g_{\text{max}2}}, \delta_{g_{\text{min}2}}$  по выражению (20).

#### *Обработка результатов расчета*

1. По результатам расчетов в пункте 2 построить в одних осях статические характеристики $U_{\Gamma1}(\delta)$ ,  $U_{\Gamma2}(\delta)$ ,  $E_{_{q1}}(\delta)$ ,  $E_{_{q2}}(\delta)$  для АРВ ПД и АРВ СД,  $E_{q\text{min}}\left(\delta\right)$ ,  $E_{q\text{max}}\left(\delta\right)$ .По графикам определить граничные значения напряжений и углов  $\delta_{\varphi_1}, \delta_{\varphi_2}$ .

2. По результатам расчетов в пункте 3 построить в одних осях статические (угловые) характеристики  $P_{\Gamma}(\delta)$ . По построенным графикам определить граничные значения напряжений углов  $\delta_{g\max1}, \delta_{g\min1}, \delta_{g\max2},$  $\delta_{g\min 2}$ . Сравнить их со значениями, полученными при расчете в пункте  $\overline{4}$ .

3. Сравнить граничные углы при АРВ ПД и АРВ СД и объяснить (письменно) различие между ними.

4. Сравнить статические характеристики генератора при АРВ ПД и АРВ СД и объяснить (письменно) различие между ними.

5. По угловым характеристикам  $P_r(\delta)$  генератора при АРВ СД и АРВ ПД определить координаты экстремальных точек и объяснить (письменно) различие между ними.

6. Определить пределы передаваемой мощности электропередачи при учете генератора по упрощенным математическим моделям  $(E_q = E'_{q0} = const,$   $x_{\Gamma} = x'_{d}$   $\mu$   $(E_q = U_{\Gamma 0} = const,$   $x_{\Gamma} = 0$   $\mu$  сравнить их с результатами определения пределов в п. 5. Принимая допустимую погрешность определения предельной мощности до 5%, дать письменное заключение о погрешности упрощенного учета APB генератора.

7. Ответить письменно на контрольные вопросы.

#### Контрольные вопросы

1. Почему рассматриваемые в работе режимные характеристики названы статическими?

2. В чем принципиальное различие между АРВ ПД и АРВ СД?

3. По каким условиям ограничена синхронная ЭДС снизу и сверху?

4. Как учесть ограничения на синхронную ЭДС генератора при упрощенном учете APB в виде  $U_r = const$  или  $E' = const$ ?

5. Что происходит со статическими зависимостями  $U_r(\delta)$ ,  $E_q(\delta)$ ,

 $P_{\Gamma}(\delta)$ ,  $Q_{\Gamma}(\delta)$  при выходе синхронной ЭДС на граничные значения?

#### Содержание отчета

В отчете по лабораторной работе следует привести схему электропередачи, схему замещения, исходные данные для расчета, основные формулы, графики, пункты задания по обработке результатов расчета, письменные ответы на контрольные вопросы.

#### СПИСОК ЛИТЕРАТУРЫ

1. Веников В.А. Переходные электромеханические процессы в электрических системах. –Москва: Высшая школа, 1985. – 536с.

2. Электрические системы. Управление переходными режимами электроэнергетических систем. Учебник для вузов/ Под ред. В.А.Веникова. – Москва: Высшая школа, 1982. – 247 с.

3. Гуревич Ю.Е., Либова Л.Е., Окин А.А. Расчеты устойчивости и противоаварийной автоматики в энергосистемах. –Москва: Энергоиздат, 1990. – 390 с.

#### **РАБОТА 3**

## **ВЫБОР УПРАВЛЯЮЩИХ ВОЗДЕЙСТВИЙ ПО УСЛОВИЯМ СОХРАНЕНИЯ ДИНАМИЧЕСКОЙ УСТОЙЧИВОСТИ**

#### *Цель работы*

Освоить методологию выбора управляющих воздействий, направленных на сохранение динамической устойчивости энергосистем. Научиться проводить расчеты динамической устойчивости энергосистем с помощью компьютера.

#### *Пояснения к работе*

 Поставленная задача решается на примере одномашинной энергосистемы, представленной эквивалентным генератором **Г**, двумя эквивалентными трансформаторами **Т1** и **Т2**, двухцепной воздушной линией электропередачи **ВЛ** и шинами бесконечной мощности с неизменным напряжением  $U\mathbf{c}$  (рис. 1).

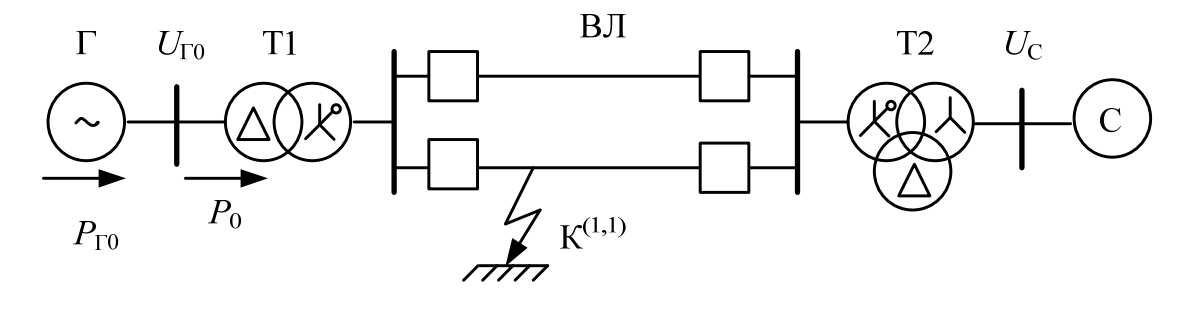

*Рис .1* 

Для упрощения расчетов генератор представляется в схемах замещения неизменной переходной ЭДС  $E' = const$  и переходным сопротивлением  $x'_d$ , все проводимости на землю и активные сопротивления элементов схемы приравниваются к нулю.

В качестве возмущающих воздействий приняты двухфазное короткое замыкание (КЗ) на землю в начале одной из цепей ВЛ и последующее отключение этой цепи.

Дифференциальное уравнение, с помощью которого исследуется движение ротора, имеет вид

$$
T_j \frac{d^2 \delta}{dt^2} + D \frac{d \delta}{dt} = 360 f_0 (P_\text{T} - P), \tag{1}
$$

где

 $t$  – время, с;

 $T_i$  – постоянная инерции вращающейся части (турбины вместе с ротором) энергоагрегата, с;

 $D$  – демпферный коэффициент, о.е.;

 $f_0$  – синхронная частота, Гц;

 $P_{\rm T}$  – мощность турбины, о.е.;

 $P$  – электромагнитная (активная) мощность генератора, о.е.;

 $\delta$ -угол вылета ротора генератора, эл. град.

Для численного решения уравнения (1) его следует представить в виде двух дифференциальных уравнений первого порядка:

$$
\frac{d\delta}{dt} = s;
$$
\n
$$
\frac{ds}{dt} = \frac{360 f_0 (P_\text{T} - P) - D \cdot s}{T_i},
$$
\n(2)

где  $s = d\delta/dt$ -относительная скорость (отрицательное скольжение) ротора генератора, эл.град./с.

учетом принятых допущений угловая  $\mathcal{C}$ характеристика(зависимость электромагнитной мощности от угла вылета ротора) генератора в уравнениях (1,2) определяется в виде

$$
P_K = \frac{E'U_C}{x_K} \sin \delta = P_{\text{mK}} \sin \delta,
$$
\n(3)

где  $x_K$  - взаимное сопротивление между точкой приложения переходной ЭДС и шинами приемной системы;

 $P_{\text{m}k}$  – максимум угловой характеристики;

 $K = 1, 2, 3$ -номер режима: 1 - нормальный; 2 - аварийный; 3 - послеаварийный;

Для выбора управляющих воздействий в энергосистеме на основе уравнений (2,3) в работе следует выполнить:

- расчет параметров схемы замещения для режимов 1, 2, 3;

- расчет нормального установившегося режима;

- расчет критического угла  $\delta_{\kappa p}$ и предельного угла  $\delta_{\text{or.m}}$ отключения поврежденной цепи линии;

— расчет переходных режимов (численное интегрирование системы<br>уравнений (2)) для случаев, когда  $\delta_{\text{or.}} < \delta_{\text{or.mp}}$ ,  $\delta_{\text{or.}} = \delta_{\text{or.mp}}$ ,  $\delta_{\text{or.}} > \delta_{\text{or.mp}}$ .

- выбор управляющего воздействия (УВ), обеспечивающего устойчивость динамического перехода для случая, когда  $\delta_{\text{or.}} > \delta_{\text{or.m}}$ .

К настоящему времени разработано большое количество средств сохранения динамической устойчивости энергосистем [1,2]. Из них можно отметить ОГ - отключение генераторов, САОН - специальную автоматику отключения нагрузки, ИРТ - импульсную разгрузку генераторов путем кратковременного снижения мощности турбин, ЭТ - электрическое торможение генераторов,  $\Phi B - \Phi$ орсировку возбуждения генераторов. При использовании этих и других средств для целей сохранения динамической устойчивости требуется решать задачу выбора величины и формы УВ, то есть определять дозировку этих воздействий.

В подавляющем большинстве случаев выбор УВ осуществляется подбором, так как из-за сложности энергосистем и многообразия переходных режимов не определен пока какой-либо формализованный способ их прямого вычисления.

Рассмотрим выбор УВ на примере ОГ, как наиболее распространенного способа сохранения динамической устойчивости электроэнергетических систем.

При экстренном отключении части генераторов на удаленной электростанции, представленной эквивалентным генератором на рис.1, уменьшится эквивалентная мощность турбины  $P_{\rm T}$ , что приведет к увеличению площадки возможного торможения и, соответственно, к увеличению коэффициента запаса динамической устойчивости. Если при расчетах последовательно «отключать» генераторы по одному, то можно подобрать такое их количество, при котором рассматриваемый переход станет устойчивым, и выбор УВ будет закончен. Однако для другого исходного режима может потребоваться другое УВ, и его снова нужно будет выбирать.

При выборе УВ следует учитывать, что отключение каждого генератора приводит к уменьшению постоянной инерции и демпферного коэффициента эквивалентного генератора, а также к увеличению сопротивлений эквивалентных генератора и трансформатораТ1. Соответственно увеличивается взаимное сопротивление энергосистемы. Полагая, что на удаленной станции в исходном установившемся режиме работает восемь блочных генераторов, при отключении *n* из них для оставшихся в работе  $(8 - n)$  машин с учетом приведения к базисной мощности вычисляем:

$$
T_{j(8-n)} = T_j \frac{(8-n) \cdot S_{\text{Thom}}}{S_6} [\mathbf{c}];
$$
 (4)

$$
D_{(8-n)} = D \frac{(8-n) \cdot S_{\text{Thom}}}{S_6};
$$
\n(5)

$$
x'_{d(8-n)} = x'_d \frac{S_6}{(8-n) \cdot S_{\text{From}}};
$$
\n(6)

$$
x_{\text{T}(8-n)} = \frac{u_{\text{K}}}{100} \frac{S_{6}}{(8-n) \cdot S_{\text{Trom}}};
$$
\n(7)

где  $T_{i(8-n)}$ ,  $x'_{d(8-n)}$ ,  $x_{T(8-n)}$  эквивалентные параметры элементов электростанции после отключения *n* генераторов;  $S_{\Gamma_{\text{HOM}}}$  – номинальная полная мощность одного генератора;  $S_{\text{Two}}$  **номинальная мощность одного** трансформатора электростанции;  $S_6$  – базисная мощность.

Мощность турбины эквивалентного генератора после выполнения УВ в относительных единицах составляет:

$$
P_{\text{Thom}(8-n)} = \frac{P_{\text{TO}}\left(8-n\right)}{S_6\ 8}.\tag{8}
$$

#### *Исходные данные для расчетов*

ГЕНЕРАТОР **Г** является эквивалентом восьми гидрогенераторов типа СВ-1250/170-96 с параметрами каждого из них:

 $P_{\text{HOMT}} = 55 \text{ MBT}; \quad U_{\text{HOMT}} = 13,8 \text{ kB}; \quad \cos \varphi_{\text{HOMT}} = 0.8; \quad U_{\text{T0}} = U_{\text{HOMT}};$  $x'_d = 0,274$  o.e.;  $x_{(2)} = 0,39$  o.e.;  $T_i = 9,2$  c;  $D=2$ .

ТРАНСФОРМАТОР **Т1**является эквивалентом восьми трансформаторов типа ТДЦ-80000/220 с параметрами каждого из них:

 $S_{\text{HOMTI}} = 80 \text{ MBA}; \quad U_{\text{HB}} = 242 \text{ kB}; \quad U_{\text{HH}} = 13,8 \text{ kB}; \quad u_{\text{k}} = 11\%$ .

ТРАНСФОРМАТОР **Т2** является эквивалентом двух групп однофазных трансформаторов типа ОЦТГ-82500/220 с параметрами на группу:  $S_{\text{HOMT2}} = 247.5 \text{ MBA}; \quad U_{\text{HB}} = 230 \text{ kB}; \quad U_{\text{HC}} = 121 \text{ kB}; \quad U_{\text{HH}} = 10.5 \text{ kB};$  $u_{\text{r}} = 8\%; \quad u_{\text{r}} = 22\%; \quad u_{\text{r}} = 14\%$ .

ВОЗДУШНАЯ ЛИНИЯ **ВЛ**- двухцепная, выполнена проводом марки АСО-300 с погонными реактивными сопротивлениями на одну цепь: прямой последовательности  $-x_0 = 0,429$  Ом/км; нулевой последовательности –  $x_{(0)} = 4, 7 \cdot x_0$  Ом/км.

Длина линии *L* , напряжение на шинах приемной системы и передаваемая активная мощность от генератора в нормальном установившемся режиме задаются преподавателем по таблицам 1,2,3

Таблица 1

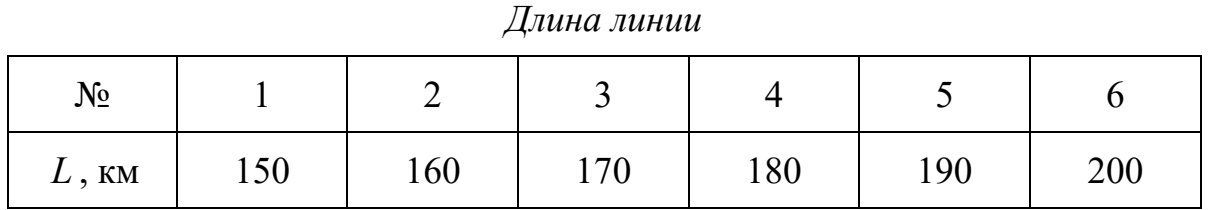

Таблица 2

*Напряжение на шинах системы*

| $N_{\Omega}$     |     |     |     |     |     |     |
|------------------|-----|-----|-----|-----|-----|-----|
| $U_{\rm C}$ , KB | 112 | 114 | 116 | 118 | 120 | 122 |

Таблица 3

*Передаваемая мощность*

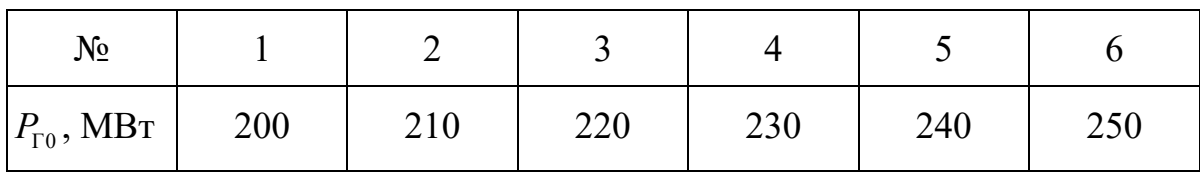

#### *Порядок работы*

1. Выразить исходные данные в системе относительных единиц. Для этого следует выполнить следующие действия:

– обозначить римскими цифрами номера ступеней трансформации: I – ступень ШБМ; II – ступень точки КЗ; III – ступень генератора **Г**;

– принять следующие значения базисной мощности и базисных напряжений на ступенях трансформации:  $S_6 = 1000 \text{ MBA}; U_{6I} = U_c;$  $U_{\text{6II}} = 220 \text{ kB}; \qquad U_{\text{6III}} = U_{\text{HOMF}};$ 

- принять напряжение на выводах генератора в нормальном режиме равным  $U_{\text{T0oe}} = \frac{U_{\text{T0}}}{U_{\text{cm}}} = 1$  и напряжение ШБМ - равным  $U_{\text{Coe}} = \frac{U_{\text{C}}}{U_{\text{cm}}} = 1$ ;

-определить реактивные сопротивления эквивалентных элементов схемы замещения:

генератора Г

$$
x'_{\text{oe}} = x'_d \cdot \frac{S_6 U_{\text{HOMT}}^2}{8S_{\text{HOMT}} U_{\text{OIII}}^2}; \qquad x_{(2)\text{oe}} = x_{(2)} \cdot \frac{S_6 U_{\text{HOMT}}^2}{8S_{\text{HOMT}} U_{\text{OIII}}^2}
$$

 $\Gamma \text{Re} \quad S_{\text{HOMF}} = \frac{P_{\text{HOMF}}}{\cos \varphi_{\text{HOMF}}};$ 

трансформаторов Т1 и Т2

$$
x_{\text{Tloe}} = x_{\text{Tl}} \cdot \frac{S_6 \cdot u_{\text{K}}}{8 \cdot 100 \cdot S_{\text{HOMT1}}}; \ \ x_{\text{T2BCOE}} = \frac{S_6 \cdot u_{\text{KBC}}}{100 \cdot 2 \cdot S_{\text{HOMT2}}}; \ \ x_{\text{T2BHOE}} = \frac{S_6 \cdot u_{\text{KBH}}}{100 \cdot 2 \cdot S_{\text{HOMT2}}};
$$

цепи  $BJI$ 

$$
x_{\text{noe}} = \frac{x_0 \cdot L \cdot S_6}{U_{\text{6II}}^2}; \quad x_{(0)\text{oe}} = 4, 7 \cdot x_{\text{noe}};
$$

- определить постоянную инерции, демпферный коэффициент и величину активной мощности генератора:

$$
T_{joe} = T_j \frac{8 \cdot S_{\text{HOMT}}}{S_6}
$$
;  $D_{oe} = D \frac{8 \cdot S_{\text{HOMT}}}{S_6}$ ;  $P_{\text{TOoe}} = \frac{P_{\text{TO}}}{S_6}$ .

#### Все дальнейшие расчеты проводить в относительных единицах.

2. Провести расчет нормального установившегося режима энергосистемы.

Для расчета данного режима заданы абсолютные значения напряжений  $U_{\text{r}_0}$ ,  $U_{\text{c}}$  и величина потока активной мощности  $P_0 = P_{\text{r}_0}$  в генераторной ветви (см. рис. 1). Этих данных достаточно, чтобы определить угол  $\delta_{\rm rc}$  между векторами  $\dot{U}_{\rm ro}, \dot{U}_{\rm c}$ и реактивную мощность генератора  $Q_{\scriptscriptstyle\Gamma\!0}$  по выражениям:

$$
\delta_{\rm TC} = \arcsin \frac{P_0 \cdot x_{\rm TC}}{U_{\rm T0} \cdot U_{\rm C}};
$$

$$
Q_{\rm T0} = \frac{U_{\rm T0}^2}{x_{\rm TC}} - \frac{U_{\rm T0} \cdot U_{\rm C}}{x_{\rm TC}} \cos \delta_{\rm TC}.
$$

где  $x_{\text{TC}} = x_{\text{r1}} + \frac{x_{\text{n}}}{2} + x_{\text{r2BC}}$  суммарное реактивное сопротивление трансформаторов и линии электропередачи в нормальном установившемся режиме.

По этим данным следует:

- вычислить величину переходной ЭДС Е'и начальное значение угла  $\delta$  генератора:

$$
E' = \sqrt{(U_{\text{r0}} + \alpha')^2 + (\alpha'')^2};
$$

$$
\delta_0 = \delta_{\text{rc}} + \arctg \frac{\alpha''}{U_{\text{r0}} + \alpha'},
$$

$$
P_{\text{r0}} \cdot x'_d
$$

rge α' =  $\frac{Q_{\text{ro}} \cdot x'_d}{U_{\text{ro}}};$  α'' =  $\frac{P_{\text{ro}} \cdot x'_d}{U_{\text{ro}}}$ .

- рассчитать угловую характеристику генератора при изменении угла б от 0 до 180 градусов по выражению

$$
P_1(\delta) = \frac{E'U_{\rm c}}{x_1} \sin \delta = P_{\rm m1} \sin \delta, \tag{9}
$$

где  $x_1 = x'_d + x_{r1} + x_{r2sc} + \frac{x_{r1}}{2}$  взаимное реактивное сопротивление схемы замещения (рис. 2).

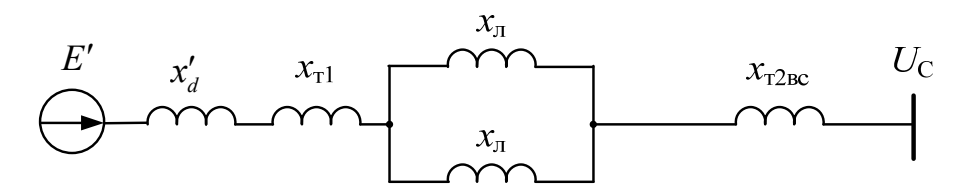

Рис. 2. Схема замещения энергосистемы в нормальном режиме

3. Провести расчет аварийного режима энергосистемы, который возникает в результате двухфазного КЗ на землю в начале одной из цепей линии.

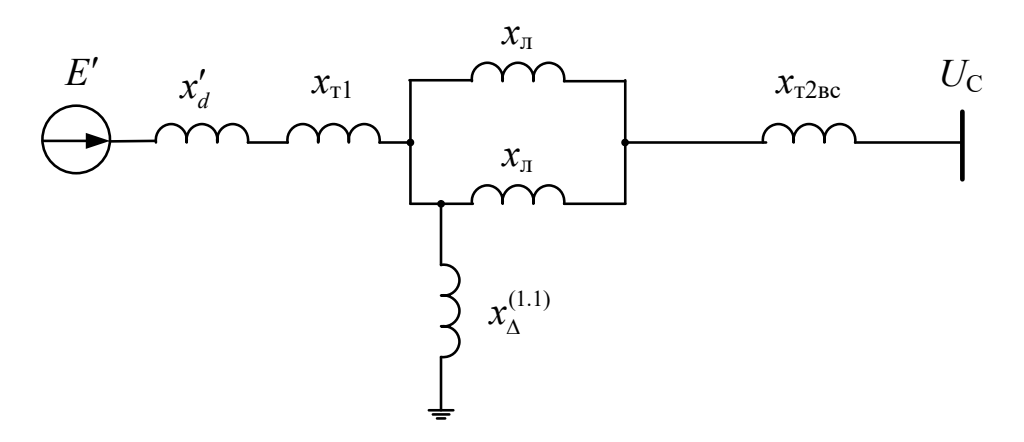

Рис. 3. Схема замещения энергосистемы в аварийном режиме

В схеме замещения аварийного режима (рис. 3) к точке короткого замыкания присоединен шунт, составленный из результирующих сопротивлений обратной и нулевой последовательностей, определяемых по соответствующим схемам замещения (рис. 4,а и 4,б).

Сопротивление шунта определяется по формуле

$$
x_{\Delta}^{(1.1)} = \frac{x_{2\Sigma} \cdot x_{0\Sigma}}{x_{2\Sigma} + x_{0\Sigma}},
$$

где сопротивления обратной  $x_{2\Sigma}$  и нулевой  $x_{0\Sigma}$  последовательностей вычисляются по формулам:

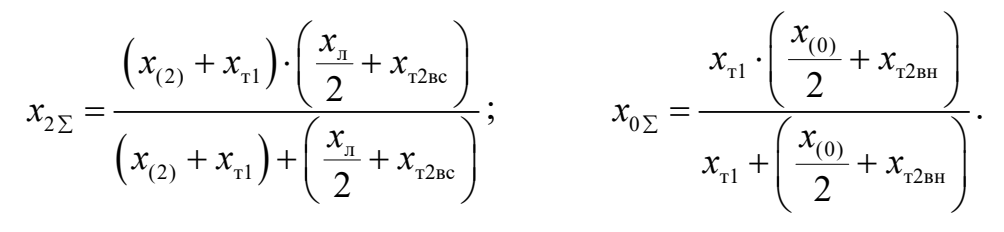

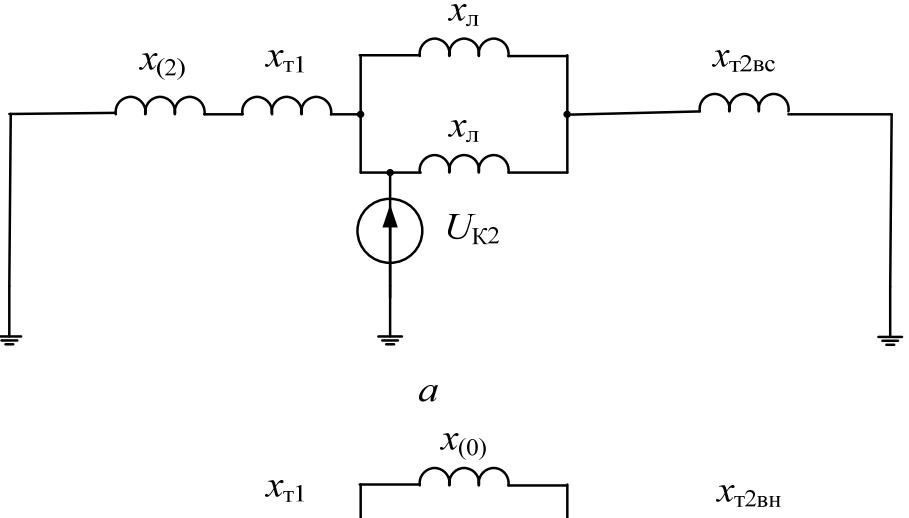

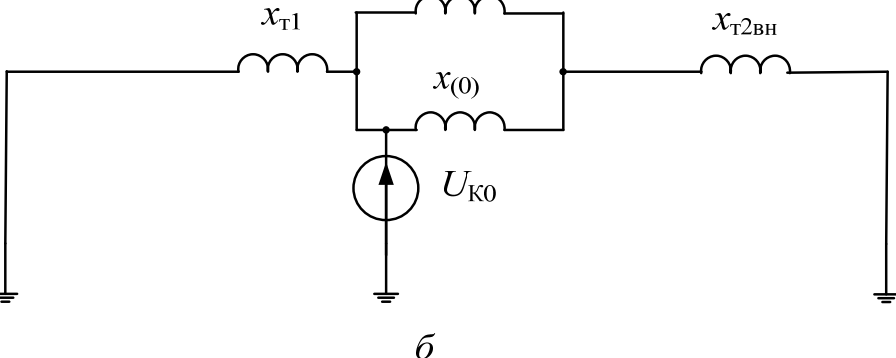

*Рис. 4. Схемы замещения для расчета шунта: обратной последовательности* (*а*); *нулевой последовательности* (*б*)

Угловая характеристика генератора рассчитывается при изменении угла  $\delta$  от 0 до 180 градусов по выражению

$$
P_2(\delta) = \frac{E'U_c}{x_2} \sin \delta = P_{\text{m2}} \sin \delta, \qquad (10)
$$

$$
\text{Euler } x_2 = x'_d + x_{r1} + x_{r2\text{BC}} + \frac{x_{r1}}{2} + \frac{(x'_d + x_{r1}) \cdot (x_{r2\text{BC}} + x_{r2})}{\Delta x^{(1.1)}} - \text{B3aumhoe peak} \text{EVAL}
$$

ное сопротивление схемы замещения (см. рис. 3).

4. Провести расчет послеаварийного установившегося режима энергосистемы, который возникает после отключения повреждённой цепи линии (рис. 5).

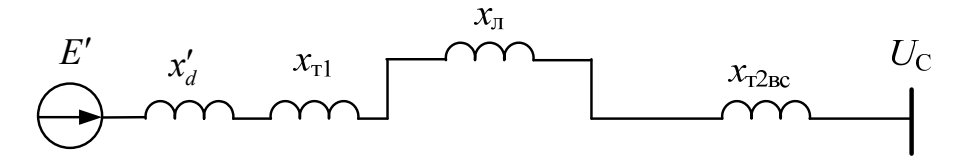

*Рис. 5. Схема замещения энергосистемы в послеаварийном режиме*

Для этого рассчитать угловую характеристику генератора при изменении угла $\delta$  от 0 до 180 градусов по выражению

$$
P_3(\delta) = \frac{E'U_{\rm c}}{x_3} \sin \delta = P_{\rm m3} \sin \delta, \qquad (11)
$$

где  $x_3 = x'_d + x_{r1} + x_{r2BC} -$  взаимное реактивное сопротивление схемы замещения (рис. 5).

5. Рассчитать критический  $\delta_{\text{kp}}$  и предельный  $\delta_{\text{or} \text{np}}$  углы отключения поврежденной цепи линии по формулам

$$
\delta_{\rm rp} = 180^\circ - \arcsin \frac{P_0}{P_{\rm m3}};
$$
\n
$$
\delta_{\rm or.mp} = \arccos \left( \frac{P_0 \left( \delta_{\rm rp} - \delta_0 \right) \cdot \frac{3,142}{180} + P_{\rm m3} \cos \delta_{\rm xp} - P_{\rm m2} \cos \delta_0}{P_{\rm m3} - P_{\rm m2}} \right).
$$

Предельный угол отключения поврежденной цепи **ВЛ** определяется из условия равенства площадок ускорения и возможного торможения.

6. На одном графике построить угловые характеристики нормального, аварийного и послеаварийного режимов. На этом же графике обозначить  $\delta_0$ ,  $\delta_{\rm gp}$  и  $\delta_{\rm or, np}$ . Обозначить площадки ускорения и торможения при предельном динамическом переходе генератора.

7. Выполнить расчет переходных режимов для трех случаев:

- при сохранении динамической устойчивости;

- при нахождении энергосистемы на границе динамической устойчивости;

- при нарушении динамической устойчивости.

На данном этапе решается задача анализа, то есть выявляется характер движения электрической системы при появлении больших возмущений. Математически это движение выражается в виде функций изменения угла и относительной скорости ротора во времени, которые определяются путем численного решения системы дифференциальных уравнений (2).

Величину угла отключения КЗ в первом и третьем случаях студенты принимают самостоятельно. При этом следует учитывать, что угол отключения не может быть меньше, чем начальный угол  $\delta_0$ . В третьем случае величина угла отключения принимается на (10...20) градусов больше, чем  $\delta_{\text{or.m.}}$ . Формально значение угла отключения в первом и третьем случаях определяется через добавки  $\delta\delta$ 1 и  $\delta\delta$ 3 к предельному углу отключения, что позволяет записать:

$$
\delta_{\text{or.1}} = \delta_{\text{or.mp}} - \delta \delta 1; \qquad \delta_{\text{or.2}} = \delta_{\text{or.mp}}; \qquad \delta_{\text{or.3}} = \delta_{\text{or.mp}} + \delta \delta 3.
$$

Для решения системы (2), т.е. расчета переходных процессов для трех вышеперечисленных случаев удобно использовать функцию rkfixed пакета MathCAD. Данная функция реализует метод Рунге-Кутта четвертого порядка. Обращение к функции записывается в виде:

rkfixed
$$
(y, x_1, x_2, N, B)
$$
,

где  $y$  – вектор начальных условий,  $x_1$  и  $x_2$  – моменты времени начала и конца интервала интегрирования,  $N$  - число точек, в которых ищется приближенное решение, В- вектор первых производных от искомых функций.

Пример использования функции rkfixed для расчета переходного процесса в случае сохранения динамической устойчивости приведен на рисунке 6. При вычислении вектора первых производных искомых функций  $\delta(t)$  и  $s(t)$  использовались дифференциальные уравнения (2). При расчете было учтено, что в момент времени, соответствующий углу  $\delta_{\text{or}1}$  происходит переход с угловой характеристики  $P_2(\delta)$ (см. формулу

(10)) на угловую характеристику послеаварийного режима  $P_3(\delta)$ (см. формулу (11)). Этот переход учитывается в программе функцией  $P(\delta)$ .

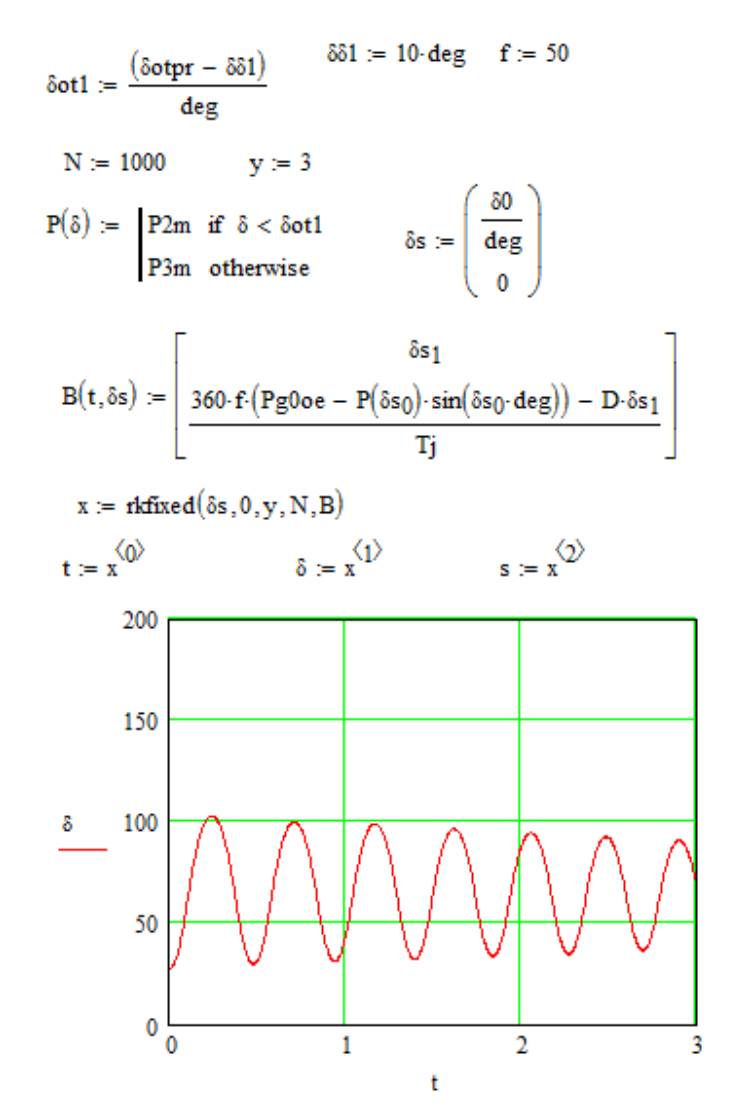

Рис. 6. Расчет переходного процесса в случае сохранения динамической устойчивости

8. Для трех рассчитанных случаев определить площадки ускорения и возможного торможения, а также вычислить коэффициент запаса динамической устойчивости по формуле:

$$
K_{\rm xy} = \frac{F_{\rm b.70pm}}{F_{\rm yck}},
$$

 $\text{H}_\text{yck} = \int_{s}^{\delta_{\text{or}}} (P_{\text{r0}} - P_{\text{m2}} \sin \delta) d\delta; \ F_{\text{b}.\text{topM}} = \int_{s}^{\delta_{\text{kp}}} (P_{\text{r0}} - P_{\text{m3}} \sin \delta) d\delta - \text{cooff}_{\text{b}}$ 

но, расчётные формулы для определения площадок ускорения и возможного торможения.

По вычисленному значению коэффициента сделать вывод о динамической устойчивости рассматриваемой системы при различных значениях угла отключения.

9. На данном этапе требуется выбрать управляющее воздействие, обеспечивающее устойчивость динамического перехода для случая, когда  $\delta_{\rm or} > \delta_{\rm or.m}.$ 

При расчете последовательно по одному «отключаются» генераторы до тех пор, пока рассматриваемый переход не станет устойчивым, и выбор УВ будет закончен. При отключении каждого генератора требуется рассчитать переходный процесс, используя функцию rkfixed, и по полученному графику сделать вывод о динамической устойчивости системы.

При выборе УВ следует учитывать задержку времени  $t_{or}$ , с которой технически осуществляется ОГ. Эта задержка складывается из времени срабатывания пусковых органов системы управления, которая автоматически анализирует аварийную ситуацию и даёт команду на ОГ, и времени срабатывания выключателей. В реальных энергосистемах  $t_{\rm or} = (0, 15...0, 5)c$ . В данной работе момент ОГ задается через угол  $\delta_{\rm or}$ , определяемый по формуле

$$
\delta_{\rm or} = \delta_{\rm or,np} + \delta \delta 4.
$$

Добавочный угол  $\delta\delta$ 4 студенты задают самостоятельно, принимая  $\delta\delta$ 4 >  $\delta\delta$ 3 на (5...10) градусов, что обеспечивает ОГ после отключения поврежденной цепи линии.

10. После выбора управляющего воздействия построить:

- зависимости  $\delta(t)$  и  $s(t)$ , иллюстрирующие динамические переходы энергосистемы при  $\delta_{\text{or}3}$  без УВ и при ОГ; на графике показать момент исполнения УВ;

- угловые характеристики мощности в нормальном  $P_1(\delta)$ , аварийном  $P_2(\delta)$  и послеаварийном  $P_3(\delta)$  режимах при ОГ. На этом же графике обозначить  $\delta_0$ ,  $\delta_{\text{or} \dots \text{p}}$ ,  $\delta_{\text{sp}}$  и  $P_0 = P_\text{T}$ . Обозначить и рассчитать площадки ускорения и возможного торможения.

#### *Контрольные вопросы*

1. Почему при расчетах динамической устойчивости энергосистем синхронные генераторы замещаются переходным сопротивлением и переходной ЭДС?

2. В какой форме отражается наличие несимметрии параметров в схеме замещения системы при несимметричном КЗ?

3. Из каких условий определяется предельный угол отключения поврежденной цепи?

4. Какие параметры уравнения движения ротора эквивалентного генератора изменяются при отключении части генераторов?

5. Почему отключение части генераторов позволяет сохранить динамическую устойчивость энергосистемы?

#### *Содержание отчета*

В отчете следует привести схему электропередачи, схемы замещения системы в нормальном, аварийном и послеаварийном режимах, исходные данные для расчета, графики, полученные в ходе выполнения работы, результаты расчетов, ответы на контрольные вопросы.

#### СПИСОК ЛИТЕРАТУРЫ

1. Веников В.А. Переходные электромеханические процессы в электрических системах: учебник. – Москва: Высшая школа, 1985. – 536 с.

#### **РАБОТА 4**

### **ПОСТРОЕНИЕ СТАТИЧЕСКИХ ХАРАКТЕРИСТИК И ИССЛЕДОВАНИЕ СТАТИЧЕСКОЙ УСТОЙЧИВОСТИ АСИНХРОННОГО ЭЛЕКТРОДВИГАТЕЛЯ**

#### *Цель работы*

Изучить особенности построения статических характеристик и расчета предельных по статической устойчивости режимов асинхронного электродвигателя.

#### *Пояснения к работе*

Для построения статических характеристик асинхронного электродвигателя обычно используется Г-образная схема замещения, приведенная на рис.1,е. К этой схеме приводит ряд последовательных преобразований исходной двухконтурной схемы замещения (рис.1,а), из которой следует, что при установившихся значениях круговой частоты сети  $\omega_c$ , частота вращения ротора двигателя  $\omega_{\rm l}$  и скольжения

$$
s = \frac{\omega_{\rm c} - \omega_{\rm H}}{\omega_{\rm c}}\tag{1}
$$

асинхронный электродвигатель представляет собой вращающийся трансформатор [1]. Первый и второй контуры трансформатора составляют индуктивно связанную статорную и роторную обмотки двигателя.

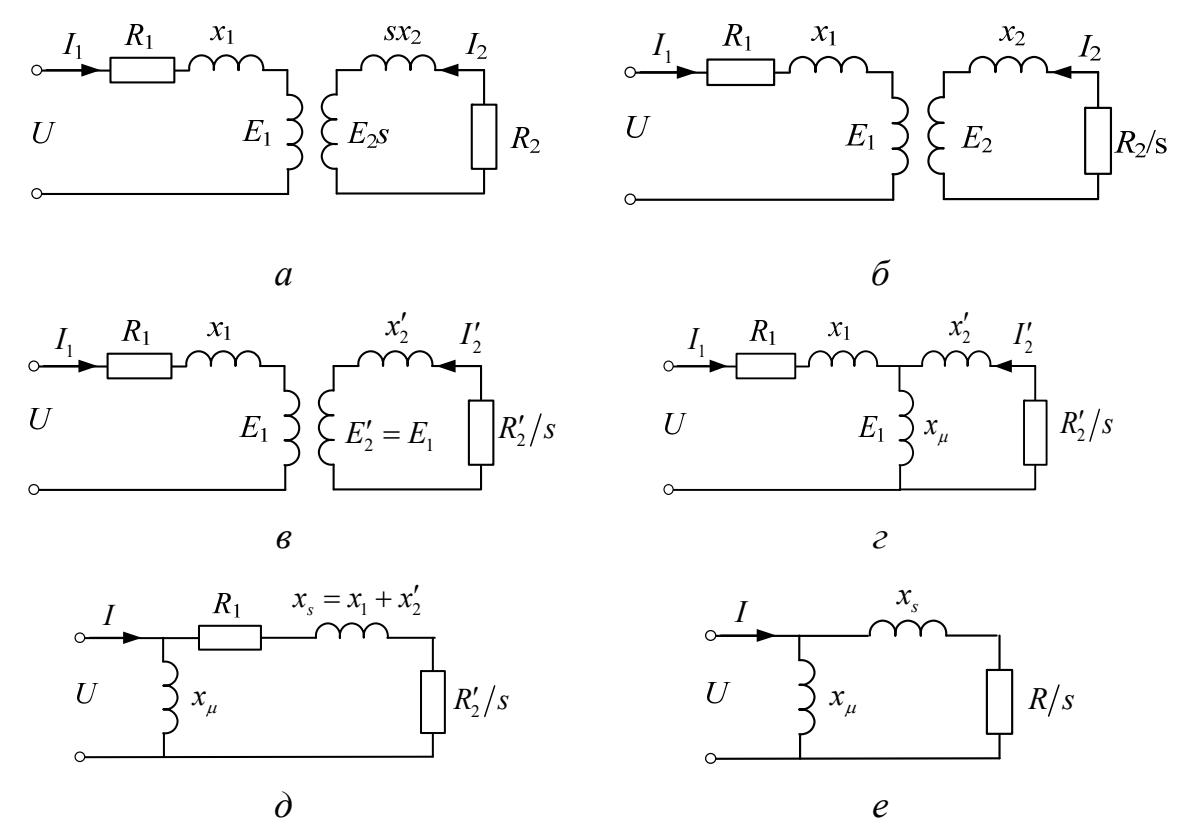

Рис. 1. Схема замещения асинхронного электродвигателя

ЭДС SE во втором контуре наводится лишь при наличии скольжения, когда поле статора пересекает витки обмотки ротора, и имеет частоту so<sub>c</sub>, пропорциональную скольжению. Соответственно, индуктивное сопротивление рассеяния  $sx_2$  второго контура находится в прямой пропорциональной зависимости от скольжения. Сопротивления рассеяния  $x_1$  и  $x_2$  измерены при номинальной частоте.

Коэффициент трансформации  $E_1 / sE_2$  определяется витковыми данными машины. В обмотках статора и ротора протекают токи  $I_1$ и  $I_2$ , соответственно, с частотами  $\omega_c$  и  $s\omega_c$ .

При упрощении исходной схемы замещения выполняются следующие операции:

– ЭДС  $sE_2$  и сопротивления  $sx_2$ ,  $R_2$  делят на скольжение (рис.1, б), в результате чего ток  $I_2$  остается неизменным;

– исходя из условий сохранения режима статора параметры второго контура преобразуют так, что количество витков обмоток статора и ротора становятся численно одинаковыми. Соответственно, равными становятся ЭДС  $E_2' = E_1$ , индуктивно связанных элементов (рис. 1, в). При этом сопротивления второго контура приобретают новые значения  $R'_2$ /*s* **u**  $x'_2$ ;

– взаимно индуктирующие элементы замещают электрической связью с сопротивлением намагничивания  $x_{\mu}$  (рис.1, г);

–сопротивление  $x_\mu$  выносят на вход первого контура и получают суммарное сопротивление рассеяния машины  $x_s = x_1 + x_2'$  (рис.1, д).

Получаемая в результате последней некорректной операции погрешность незначительна, так как сопротивление намагничивания в десятки раз превышает активное и реактивное сопротивления первого контура. При расчетах устойчивости сопротивлением  $R_1$  обычно пренебрегают, используя упрощенную схему замещения, показанную на рис. 1, е.

Известно [1,2], что сопротивления  $x_s$  и  $R$  схемы замещения зависят от режима работы электродвигателя. При увеличении so<sub>c</sub> усиливается эффект вытеснения тока из проводников ротора, что приводит к возрастанию активного сопротивления.

Индуктивное сопротивление рассеяния, напротив, убывает вследствие вытеснения магнитного потока рассеяния в воздушный зазор между ротором и статором и соответствующего уменьшения индуктивности рассеяния роторной обмотки.

Как видно из рис. 2, а, зависимости  $R(s)$ ,  $x<sub>s</sub>(s)$  весьма существенны и при больших скольжениях их следует учитывать. Для упрощения расчетов производится кусочно-линейная аппроксимация этих зависимостей. При простейшей аппроксимации (см. рис.2, б) можно принимать [1]:

$$
R(s) = \begin{cases} R_0 & \text{if } s \le s_1; \\ \frac{R_0(1-s) + R_1(s-s_1)}{1-s_1} & \text{if } s > s_1; \end{cases}
$$
 (2)

$$
x_{S}(s) = \begin{cases} x_{S0} & \text{IPM } s \le s_{1}; \\ \frac{x_{S0}(s_{2} - s) + x_{S1}(s - s_{1})}{s_{2} - s_{1}} & \text{IPM } s_{1} < s < s_{2}; \\ x_{S1} & \text{IPM } s \ge s_{2}. \end{cases}
$$
 (3)

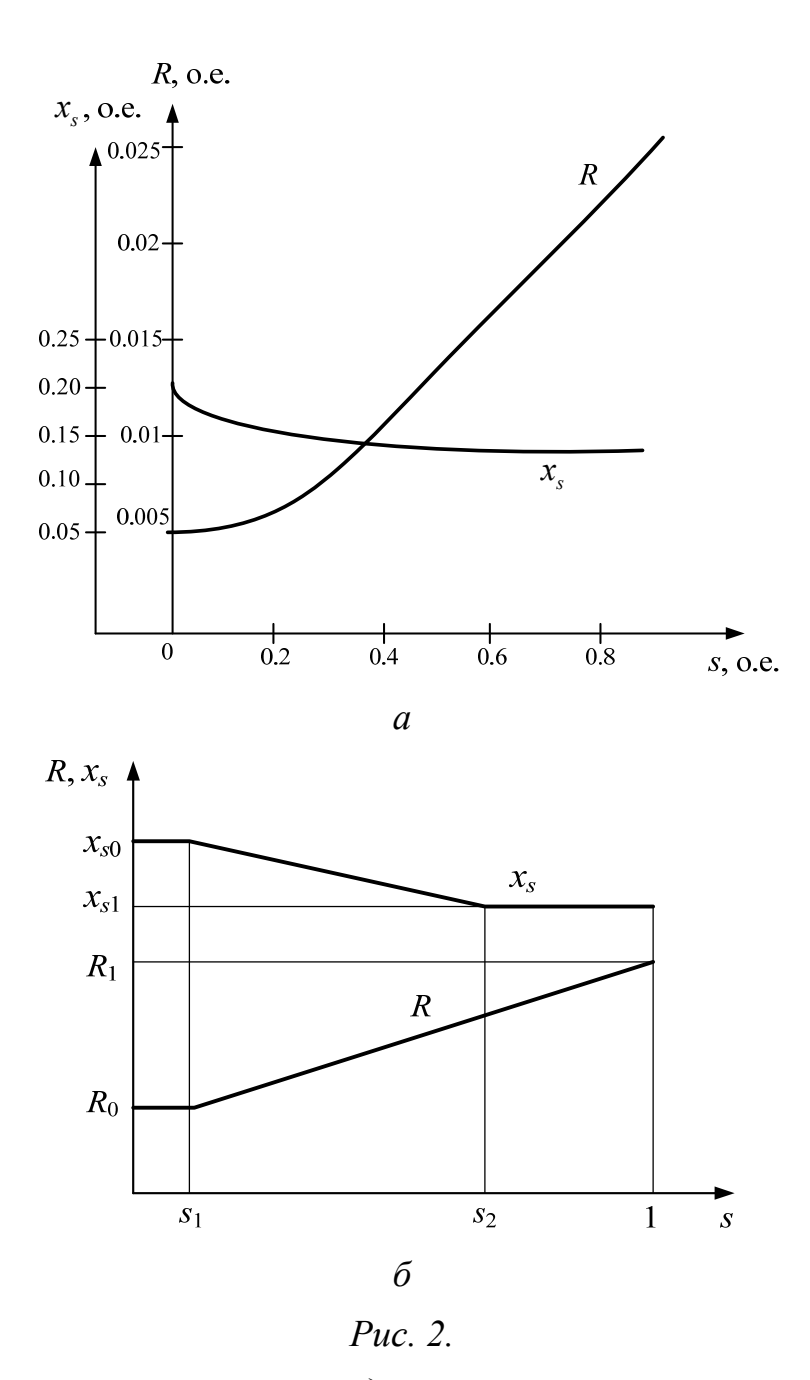

а – зависимости активного и индуктивного сопротивлений от сколь-<br>жения; б – кусочно-линейные аппроксимации зависимостей R(s) и  $x_s(s)$ 

Опорные значения скольжения  $s_1$  и  $s_2$ , соответствующие точкам излома кусочно-линейных зависимостей (см. рис.2,6) можно принимать из равенств:

$$
s_1 \approx s_{\rm kp}
$$
;  $s_2 = 0, 5...0, 9$ ,

где  $s_{\rm kp} = R_0 / x_{\rm S0}$  - критическое скольжение электродвигателя при номинальной частоте в системе.

Под статическими характеристиками понимаются графически или аналитически представленные связи каких-либо параметров режима с другими его параметрами и параметрами системы. Эти связи выявляются при достаточно медленных изменениях режима, позволяющих считать их не зависящими от времени [3].

Для элементарных и комплексных нагрузок наибольшее применение в расчетах находят статические характеристики активной и реактивной мощностей по частоте и напряжению. При этом, как правило, статические характеристики определяют:

$$
P(U)
$$
,  $Q(U)$  при  $f = const$ ;  
 $P(f)$ ,  $Q(f)$  при  $U = const$ ,

где  $f = \omega_c / 2\pi$  – частота в сети;  $U$  – напряжение узла подключения нагрузки.

На статические характеристики асинхронного электродвигателя определяющее влияние оказывают момент сопротивления приводимого в движение механизма (механический момент $M_{\text{next}}(\omega_{\text{n}})$ ) и зависимости индуктивных сопротивлений от частоты. При учете только основных моментов, действующих на вал электродвигателя, его установившийся режим будет характеризоваться равенством электромагнитного (ускоряющего) и механического (тормозящего) моментов:

$$
M_{\rm M}(U,\omega_C,s) = M_{\rm max}(\omega_{\rm L}).\tag{4}
$$

В соответствии с принятой Г-схемой замещения (см. рис. 1, в) электромагнитный момент двигателя в собственных относительных единицах имеет вид:

$$
M_{\text{smoe}} = \frac{P_{\text{smoe}}}{\omega_{\text{Coe}}} = \frac{U_{\text{oe}}^2 R(s) s}{\omega_{\text{Coe}} (\omega_{\text{Coe}}^2 x_s^2(s) s^2 + R^2(s))}.
$$
(5)

Величина момента сопротивления определяется выражением

$$
M_{\text{mexoe}} = k_3 \theta(\omega_{\text{Aoe}}) \cos \varphi_{\text{HOM}}\,,\tag{6}
$$

где  $k_3$ - коэффициент загрузки;  $\theta(\omega_{\text{Ioe}})$ - функция, определяющая вид моментно-скоростной характеристики приводимого механизма.

Коэффициент загрузки определяется при номинальных значениях частоты и напряжения как отношение потребляемой  $P_0$  к номинальной  $P_{\text{HOM}}$  активной мощности электродвигателя:

$$
k_{3}=P_{0}/P_{\text{HOM}}.
$$

Моментно-скоростные характеристики реальных механизмов представляют собой сложные зависимости, однако часто их аппроксимируют с помощью двучлена вида [1]

$$
\theta(\omega_{\text{Aoe}}) = m_{\text{CT}} + (1 - m_{\text{CT}}) \left\{ \frac{\omega_{\text{Aoe}}}{\omega_{\text{Aronoe}}} \right\}^{P}, \qquad (7)
$$

где  $m_{\text{CT}} = \theta(0)$ - статический момент сопротивления; р - некоторый коэффициент-показатель степени нелинейной части моментно-скоростной характеристики.

Ориентировочно для шаровых мельниц, дробилок, поршневых компрессоров, металлорежущих станков  $m_{\text{CT}} \approx 1$ ,  $p \approx 0$ ; для воздуходувок  $m_{\text{CT}} \approx 0$ , р ≈ 2; для центробежных насосов  $m_{\text{CT}} \approx 0, 3...0, 7$ , р ≈ 2.

Из (1) следует:

$$
\omega_{\rm T} = \omega_{\rm C} (1 - s);
$$
  
\n
$$
\omega_{\rm T00e} = \omega_{\rm T} / \omega_{\rm C10M} = \omega_{\rm C0e} (1 - s).
$$
\n(8)

Номинальное скольжение определяется при номинальной частоте в сети, поэтому:

$$
\omega_{\text{QHOM}} = \omega_{\text{CHOM}} (1 - s_{\text{HOM}}); \quad \omega_{\text{QHOMO}} = \omega_{\text{QHOM}} / \omega_{\text{CHOM}} = 1 - s_{\text{HOM}}.
$$
(9)

С учетом этих замечаний выражение момента сопротивления приводимого механизма (6) приобретает вид

$$
M_{\text{mexoe}} = k_3 \left[ m_{\text{CT}} + (1 - m_{\text{CT}}) \omega_{\text{Coe}}^P \left( \frac{1 - s}{1 - s_{\text{HOM}}} \right)^P \right] \cos \varphi_{\text{HOM}}.
$$
 (10)

Соответственно, из (4,5,10) следует:

$$
\frac{U_{\text{oe}}^2 R(s) s}{\omega_{\text{Coe}}^2 x_s^2(s) s^2 + R^2(s)} = \omega_{\text{Coe}} k_3 \left[ m_{\text{CT}} + (1 - m_{\text{CT}}) \omega_{\text{Coe}}^P \left( \frac{1 - s}{1 - s_{\text{HOM}}} \right)^P \right] \cos \varphi_{\text{HOM}}; (11)
$$

$$
P_{\text{pMoe}} = \frac{U_{\text{oe}}^2 R(s) s}{\omega_{\text{Coe}}^2 x_s^2(s) s^2 + R^2(s)};
$$
 (12)

$$
P_{\text{mexoe}} = \omega_{\text{Coe}} k_3 \left[ m_{\text{CT}} + (1 - m_{\text{CT}}) \omega_{\text{Coe}}^P \left( \frac{1 - s}{1 - s_{\text{HOM}}} \right)^P \right] \cos \varphi_{\text{HOM}}, \quad (13)
$$

где  $P_{\text{moe}}$ ,  $P_{\text{mence}}$  соответственно, электромагнитная мощность и мощность приводимого механизма, выраженные в собственных относительных единицах.

Уравнение (11) полностью определяет установившиеся режимы работы электродвигателя. При заданных значениях напряжения и частоты по этому уравнению определяются скольжение и соответствующие значения электромагнитной и механической мощностей. Варьируя значениями напряжения либо частоты, по этому алгоритму можно определить точки на статических характеристиках  $P(U)$  или  $P(f)$ .

Согласно принятой Г-схеме замещения реактивная мощность электродвигателя  $Q$  складывается из составляющих намагничивания  $Q_\mu$  и рассеяния  $Q_s$ :

$$
Q = Q_u + Q_s \tag{14}
$$

или, в собственных относительных елиницах

$$
Q_{oe} = \frac{U_{oe}^2}{\omega_{Coe} x_{\mu oe}} + \frac{U_{oe}^2 \omega_{Coe} x_s(s) s^2}{\omega_{Coe}^2 x_s^2(s) s^2 + R(s)^2}.
$$
 (15)

Реактивная мощность является сопровождающей мощностью двигателя и не определяет режим его работы в целом. Поэтому при построении статических характеристик  $Q(U), Q(f)$ двигателя используется скольжение, определенное путем итерационного решения уравнения (11). Однако для лучшего усвоения взаимосвязи между параметрами режима двигателя более пригоден графоаналитический способ решения этого уравнения. В этом случае проводится построение на одном рисунке зависимостей (12,13) и по их пересечению определяются искомые значения скольжения и соответствующих мощностей. При вариации значений напряжения или частоты в системе таким способом можно построить статические характеристики  $P(U)$ ,  $P(f)$  и далее по (15)  $Q(U), Q(f).$ 

Важными показателями статических характеристик являются коэффициенты крутизны и регулирующие эффекты.

коэффициентами крутизны статических характеристик называют численные значения частных производных мощностей по соответствующим параметрам в именованных или относительных единицах:

$$
k_{PU} = \frac{dP}{dU}; \ \ k_{Pf} = \frac{dP}{df}; \ \ k_{qu} = \frac{dQ}{dU}; \ \ k_{qf} = \frac{dQ}{df}.
$$
 (16)

Регулирующие эффекты определяют через эти же частные производные, выражая их в относительных единицах с той особенностью, что в качестве базисных величин принимаются значения параметров режима  $P_0$ ,  $Q_0$ ,  $U_0$ ,  $f_0$  в рассматриваемых точках статических характеристик:

$$
H_{pu} = \frac{dP}{dU} \frac{U_0}{P_0}; \quad H_{pf} = \frac{dP}{df} \frac{f_0}{P_0};
$$
  

$$
H_{qu} = \frac{dQ}{dU} \frac{U_0}{Q_0}; \quad H_{qf} = \frac{dQ}{df} \frac{f_0}{Q_0}.
$$
 (17)

Понятия коэффициентов крутизны и регулирующих эффектов широко используются при решении задач устойчивости энергосистем.

При глубоком снижении напряжения питания электродвигателя может быть получен режим, когда зависимости (12,13) имеют всего одну общую точку. Дальнейшее снижение напряжения приводит к останову двигателя вследствие нарушения статической устойчивости его работы. Очевидно, что построение статической характеристики  $P(U)$  для работающего двигателя возможно лишь при напряжениях, более высоких, чем предельное значение  $(U > U_{\text{np}})$ , так как при  $U < U_{\text{np}}$  потребляемая из сети активная мощность расходуется лишь на потери в обмотках остановленного двигателя. При расчетах статической устойчивости энергосистем эту часть статической характеристики  $P(U)$  обычно не учитывают. Учитывается часть статической характеристики  $Q(U)$ для остановленного электродвигателя как более существенная. В диапазоне напряжений  $0 < U < \tilde{U}_{\text{np}}$  эту часть можно рассчитывать по (15) при скольжении  $s = 1$ .

Следует отметить, что нарушение статической устойчивости электродвигателя возможно также при повышении частоты в системе сверх предельного значения. Однако на практике такие случаи редки в силу жестких требований ГОСТа на отклонение частоты в энергосистемах.

Предельному по статической устойчивости режиму электродвигателя с параметрами  $U_{\text{np}}$ ,  $f_{\text{np}}$ ,  $s_{\text{np}}$  соответствует известное условие

$$
\frac{d(P_{\rm{M}} - P_{\rm{Mex}})}{ds} = 0.
$$
 (18)

Критическое скольжение  $s_{\kappa p}$  соответствует максимуму зависимости  $P_{\rm w}(s)$  и определяется из условия

$$
\frac{dP_{\rm{3M}}}{ds} = 0.\tag{19}
$$

Критическое скольжение часто рассматривают как некоторое приближение к предельному, более удобное для анализа и расчетов.

При  $P_{\text{max}} = const$  предельное и критическое скольжения совпадают.

#### *Исходные данные для расчетов*

В качестве исходных данных выбираются:

 $P_{\text{HOM}}$  – номинальная активная мощность, кВт;

 $U_{\text{HOM}}$  – номинальное напряжение, кВ;

 $\cos\varphi_{\text{max}}$  – номинальный коэффициент мощности;

ном *s* – номинальное скольжение;

<sup>2</sup> *s* – второе опорное значение напряжения скольжения;

 $m_{CT}$  – статический момент сопротивления моментно-скоростной характеристики;

p – показатель степени нелинейной части моментно-скоростной характеристики;

 $k<sub>3</sub>$  – коэффициент загрузки.

Во всех случаях следует принимать  $p = 2$ . Остальные параметры задаются из таблиц 1, 2, 3.

Таблица 1

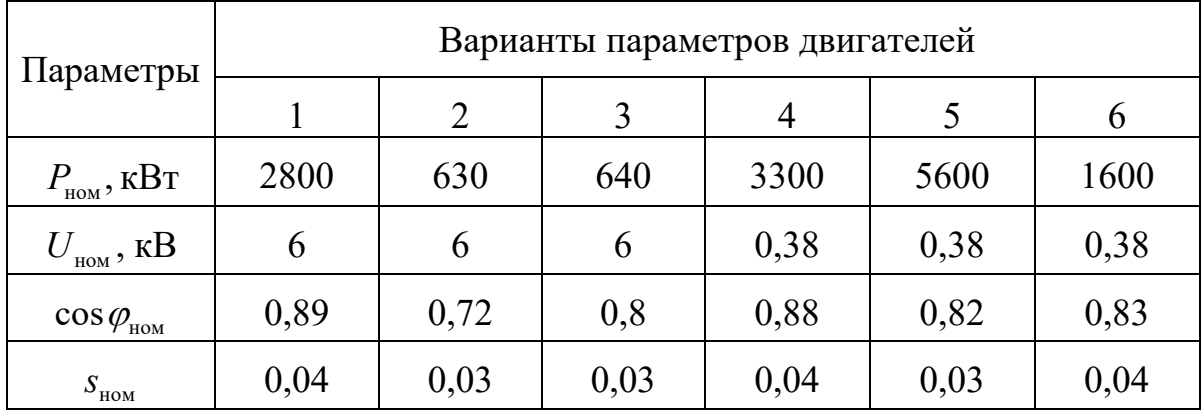

*Параметры электродвигателей* 

#### Таблица 2

*Статические моменты сопротивлений* 

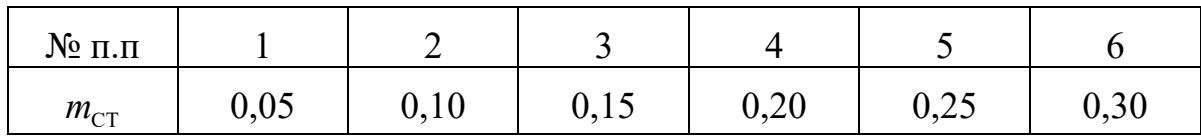

Таблица 3

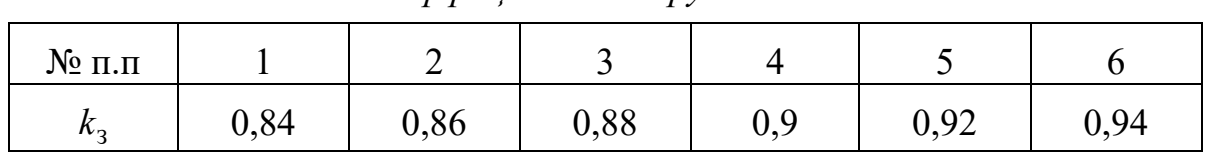

Коэффициенты загрузки двигателей

#### Порядок работы

1. Выразить исходные данные в системе относительных единиц:

$$
P_{\text{HOMOe}} = \frac{P_{\text{HOM}}}{S_6}; \qquad U_{\text{HOMOe}} = \frac{U_{\text{HOM}}}{U_6}; \qquad \omega_{\text{coe}} = 1
$$

В качестве базисных величин мощности и напряжения принять  $S_6 = S_{\text{tan}}$  и  $U_6 = U_{\text{tan}}$ , где  $S_{\text{tan}} = \frac{P_{\text{tan}}}{\cos \varphi_{\text{tan}}}$ ,  $U_{\text{tan}}$  соответственно, но-

минальная полная мощность и напряжение электродвигателя.

#### Все дальнейшие расчеты выполнять в относительных единицах.

2. Численные значения параметров  $R_0, R_1, x_{s0}, x_{s1}$  выбрать в соответствии с рис. 2:

$$
R_{0\text{oe}} = 0.005 \, ; \, R_{1\text{oe}} = 0.02 \, ; \, x_{S0\text{oe}} = 0.2 \, ; \, x_{S1\text{oe}} = 0.15 \, ,
$$

а сопротивление намагничивания  $x_u$  определить с помощью следующего выражения [1]:

$$
x_{\mu_{\text{oo}}}= \frac{1}{\sin \varphi_{\text{Hom}} - \frac{1 - \sqrt{1 - 4x_{\text{SOoe}}^2 \cos^2 \varphi_{\text{Hom}}}}{2x_{\text{SOoe}}}},
$$

где  $\cos\varphi_{\text{max}}$  – номинальный коэффициент мощности.

3. Рассчитать по (2-3) параметры схемы замещения с учетом зависимости сопротивлений от скольжения. При этом второе опорное значение скольжения выбрать из диапазона  $s_{20e} = 0, 5...0, 9$ , а первое рассчитать как

$$
s_{\text{loc}} = R_{\text{0oe}}/x_{\text{0.00}}.
$$

4. При изменении скольжения от 0 до 1 с шагом 0,01 рассчитать при номинальной частоте сети серии зависимостей электромагнитной мощности электродвигателя от скольжения по формуле

$$
P_{\text{p00c}}(s) = \frac{U_{\text{oe}}^2 R(s) s}{\omega_{\text{Coe}}^2 x_s^2 (s) s^2 + R(s)^2}
$$
(20)

для следующего ряда значений напряжения:

 $U/U_{\text{max}} = 0.5; 0.6; 0.7; 0.8; 0.9; 1.0; 1.1.$ 

При расчете учесть зависимости  $R(s)$ ,  $x_s(s)$  от скольжения по (2-3).

5. При изменении скольжения от 0 до 1 с шагом 0,01 рассчитать при номинальной частоте мощность приводного механизма:

$$
P_{\text{nextoc}}(s) = \omega_{\text{Coe}} k_3 \left[ m_{\text{CT}} + (1 - m_{\text{CT}}) \omega_{\text{Coe}}^{\text{P}} \left( \frac{1 - s}{1 - s_{\text{non}}} \right)^{\text{P}} \right] \cos \varphi_{\text{non}}.
$$

6. На одном графике построить семейство зависимостей  $P_{\text{moe}}(s)$  и  $P_{\text{new}}(s)$ , рассчитанные в п.3 и п.5.

7. При глубоком снижении напряжения питания электродвигателя может быть получен режим, когда зависимости  $P_{\text{woe}}(s)$  и  $P_{\text{were}}(s)$  имеют всего одну общую точку. Дальнейшее снижение напряжения приводит к останову двигателя вследствие нарушения статической устойчивости его работы. Очевидно, что построение статической характеристики  $P(U)$  для работающего двигателя возможно лишь при напряжениях, более высоких, чем предельное значение  $(U > U_{\text{np}})$ , так как при  $U < U_{\text{np}}$ потребляемая из сети активная мощность расходуется лишь на потери в обмотках остановленного двигателя.

Изменяя значение  $U_{\text{oe}}$  в (20), приближенно подобрать значение предельного напряжения  $U_{\text{moe}}$ , при котором двигатель окажется на пределе статической устойчивости, построить зависимость  $P_{\text{moe}}(s)$  при  $U_{\text{moe}}$  на графике п.6.

8. Найти точки пересечения зависимостей  $P_{\text{1MOC}}(s)$  и  $P_{\text{1MOC}}(s)$ , рассчитанные в п.3 и п.5, соответствующие устойчивому и предельному состояниям двигателя, построить статическую характеристику  $P(U)$ . Построение статической характеристики  $P(U)$  производится по точкам пересечения кривых  $P_{\text{moe}}(s)$  с кривой  $P_{\text{mence}}(s)$  при номинальной частоте сети.

9. При изменении скольжения от 0 до 1 с шагом 0,01 рассчитать серии зависимостей  $P_{\text{moe}}(s)$  и  $P_{\text{mexe}}(s)$  для ряда значений частоты  $(f/f_{\text{HOM}} = \omega_{\text{Coe}} = 0.96; 0.98; 1.02; 1.04)$ при номинальном напряжении сети по формулам:

$$
P_{_{\text{SMoe}}}(s) = \frac{U_{_{\text{oe}}^2}^2 R(s) s}{\omega_{\text{Coe}}^2 x_s^2(s) s^2 + R(s)^2};
$$

$$
P_{\text{nextoe}}(s) = \omega_{\text{Coe}} k_3 \left[ m_{\text{CT}} + (1 - m_{\text{CT}}) \omega_{\text{Coe}}^P \left( \frac{1 - s}{1 - s_{\text{non}}} \right)^P \right] \cos \varphi_{\text{non}}.
$$

При расчете учесть зависимости  $R(s)$ ,  $x_s(s)$  от скольжения по (2-3).

10. На одном графике построить семейство зависимостей  $P_{\text{woe}}(s)$  и  $P_{\text{meXoe}}(s)$ , рассчитанных в п.9, и по точкам их пересечения построить статическую характеристику  $P(f)$ .

11. По значениям напряжения и скольжения в точках пересечения зависимостей из п.8 построить по (15) ветвь статической характеристики  $Q'(U)$  для работающего электродвигателя (при  $U_{\text{moe}} \leq U \leq 1,1$ ). При  $s = 1$  в диапазоне  $0 \le U \le U$ <sub>прое</sub> построить по (15) ветвь статической характеристики  $Q''(U)$  остановленного двигателя. Определить напряжение  $U_{\text{move}}$  в точке пересечения кривой  $Q''(U)$  с касательной ветви  $Q'(U)$ в точке, соответствующей значению производной  $dQ'/dU \rightarrow \infty$ . При расчете учесть зависимости  $R(s)$ ,  $x_s(s)$  от скольжения по (2-3).

12. По значениям частоты и скольжения в точках пересечения зависимостей из п.10 построить по (15) статическую характеристику  $Q'(f)$ для работающего электродвигателя.

13. По статической характеристике, построенной в п. 11 при  $U_{\text{oe}} = 1.1$  определить коэффициент крутизны и регулирующий эффект.

14. Ответить (письменно) на контрольные вопросы.

#### Контрольные вопросы

1. Почему при увеличении скольжения возрастает активное и уменьшается индуктивное сопротивление рассеяния роторной обмотки электродвигателя?

2. Какие факторы определяют вид статических характеристик активной мощности двигателя по напряжению и частоте?

3. Как определяются численные значения коэффициентов крутизны и регулирующих эффектов по статическим характеристикам электролвигателей?

4. Как влияют на статическую устойчивость двигателя понижение напряжения при постоянной частоте и понижение частоты при неизменном напряжении?

5. Какие условия принимаются в качестве критериев статической устойчивости асинхронного электродвигателя?

#### *Содержание отчета*

В отчете по лабораторной работе следует представить принятую схему замещения электродвигателя, его параметры, пункты задания и контрольные вопросы, результаты расчета и анализа, ответы на вопросы.

## СПИСОК ЛИТЕРАТУРЫ

1.Гуревич Ю.В., Либова Л.Е., Хачатрян Э.А. Устойчивость нагрузки электрических систем. – М.: Энергоиздат, 1981.– 208 с.

2. Костенко М.П., Пиотровский Л.М. Электрические машины, ч.2.– М.– Л.: Госэнергоиздат, 1958.– 651 с.

3. Веников В.А. Переходные электромеханические процессы в электрических системах. – М.: Высшая школа, 1985. – 536с.